**Schulinterner Lehrplan des Gymnasium St. Michael zum Kernlehrplan für die Sekundarstufe I – Klassen 5 und 6 in Nordrhein-Westfalen**

# **Informatik**

**(Stand: August 2022)**

# **Inhalt**

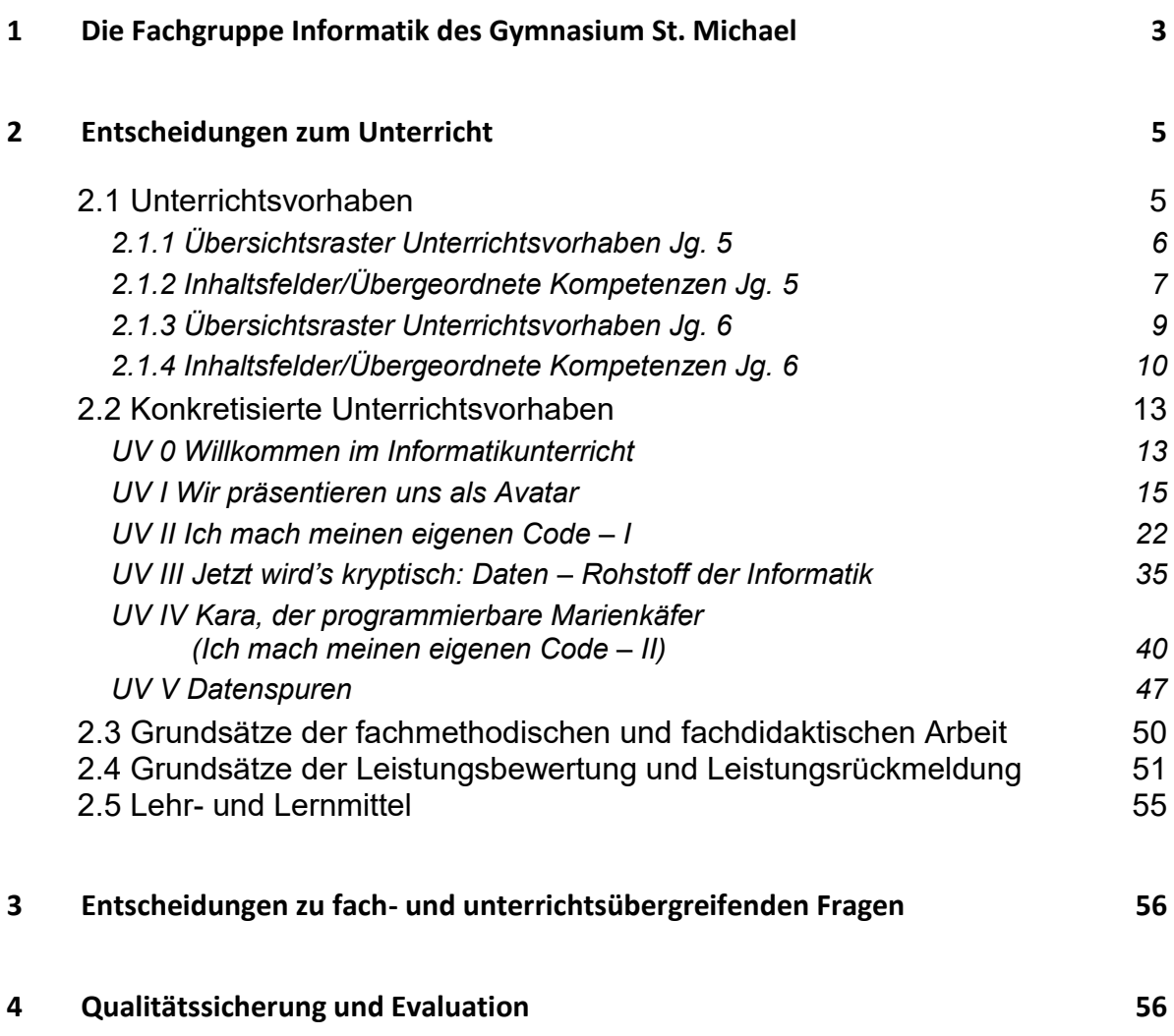

Seite

# <span id="page-2-0"></span>**1 Die Fachgruppe Informatik des Gymnasium St. Michael**

Das Gymnasium St. Michael ist eine private Ersatzschule in Trägerschaft des Erzbistums Paderborn. Bis zum Schuljahr 2013/14 war das Gymnasium eine reine Mädchenschule! Die Schülerschaft wird seitdem aufbauend in der Sekundarstufe I monoedukativ (Jungen und Mädchen in getrennten Klassen) unterrichtet. Dementsprechend können im informatischen Fachunterricht der Klassen 5 und 6 den geschlechtsspezifischen Herangehensweisen und Interessen im besonderen Maße Rechnung getragen werden. Seit 2020 gibt es neben den reinen Mädchen- und Jungenklassen auch eine gemischte Klasse. Zur näheren Beschreibung des pädagogischen Konzepts des Gymnasium St. Michaels wird auf das Schulprogramm verwiesen.

Mit dem Schuljahr 2021/22 wird das Fach Informatik Pflichtfach in den Jahrgangsstufen 5 und 6. Dies hat zur Konsequenz, dass das bisher verpflichtende Fach *ITB* (**I**nformations**t**echnische **B**ildung) in der Jahrgangsstufe 7 wegfällt. Die Inhalte dieses Fachs – ursprünglich als grundlegender Vermittlungsrahmen der informations- und kommunikationstechnologischen Grundbildung eingeführt – müssen nun zum Teil (z.B. Grundlagen der PC-Nutzung, Verwaltung von Dateien, Informatik und Gesellschaft) in den aktuellen Kernlehrplan Informatik 5/6 integriert werden. Andere Inhalte wie Textverarbeitung, Tabellenkalkulation oder Präsentationstechniken müssen nun dem Medienkompetenzrahmen entsprechend von anderen Fächern vermittelt werden.

Laut Stundentafel des Gymnasiums St. Michael ab dem Schuljahr 2021/22 wird Informatik in den Jahrgängen 5/6 in den Halbjahren 5.II und 6.I einstündig<sup>1</sup> unterrichtet. In 6.II findet der einstündige Unterricht im Zwei-Wochen-Rhythmus statt.

Im weiteren Verlauf der Sekundarstufe I unter G8 (G9) wird Informatik am Gymnasium St. Michael ab der Jahrgangsstufe 8 (9) im Wahlpflichtbereich II zweistündig im Fach *MIPik* (Musik/Informatik/Physik) unterrichtet. Im Bereich der Informatik wird in der zweijährigen Laufzeit dieses Kursangebots in altersstufengerechter Weise im Wesentlichen der Bereich "Robotik mit Hilfe von Lego Mindstorms" unterrichtet. In Kooperation mit den Fächern Physik und Musik erfordert die Robotik (Teilgebiet der Informatik) den Umgang mit Sensoren, z. B. Ultraschallsensoren zur Messung einer Entfernung, Lichtsensoren oder Bluetooth-Kommunikation, Kenntnisse über akustische und elektromagnetische Wellen und den Bau von Schaltungen und deren Programmierung. Hiermit können dann in der Informatik Roboter für spezielle Aufgaben gebaut und programmiert werden.

*"Ausgangspunkt des Informatikunterrichts der Klassen 5 und 6 sind Fragestellungen mit lebensweltlichem Bezug. In der aktiven und altersgemäßen Auseinandersetzung mit diesen Fragen erwerben und erweitern Schülerinnen und Schüler Kompetenzen zur Lösung informatischer Probleme. Die Auseinandersetzung mit Informatiksystemen hat für die Lernenden einen hohen Motivationswert, da Informatiksysteme eine unmittelbare Rückmeldung der Implementationen hinsichtlich Korrektheit und Ange-*

1

<sup>&</sup>lt;sup>1</sup> Eine Unterrichtseinheit umfasst am Gymnasium St. Michael 67,5 Minuten!

*messenheit ermöglichen. Im Informatikunterricht der Klassen 5 und 6 werden in hohem Maße schüleraktivierende Methoden eingesetzt, die selbstständiges Lernen ermöglichen und individuelle Förderung begünstigen."<sup>2</sup>*

Wie schon eingangs erwähnt kann der Informatikunterricht am Gymnasium St. Michael durch seine parallele Monoedukation unterschiedlichen, durch Geschlechtersozialisation geprägten Herangehensweisen, Interessen und Kenntnissen angemessen berücksichtigen.

Die gemeinsame Entwicklung von Materialien und Unterrichtsvorhaben, die Evaluation von Lehr- und Lernprozessen sowie die stetige Überprüfung und eventuelle Modifikation des schulinternen Curriculums durch die Fachkonferenz Informatik stellen einen wichtigen Beitrag zur Qualitätssicherung und -entwicklung des Unterrichts dar.

Zurzeit besteht die Fachschaft Informatik des Gymnasiums St. Michael aus vier für das Fach Informatik ausgebildeten Lehrkräften (zwei für S I/II und zwei für S I).

Im pädagogischen Schulnetz des Gymnasiums stehen zwei Informatikräume mit 22 bzw. 20 Schülerarbeitsplätzen zur Verfügung, in denen die pädagogische Benutzeroberfläche (*netman for school*) im Klassenbetrieb genutzt werden kann, sowie zwei Selbstlernzentren mit jeweils 12 Arbeitsplätzen. Alle Arbeitsplätze sind an das Schulnetz angeschlossen, so dass Schülerinnen und Schüler (SuS) über einen individuell gestaltbaren Zugang an allen Arbeitsplätzen der Schule Zugriff auf ihre eigenen Daten haben, oder diese zur Recherche im Internet oder zur Bearbeitung schulischer Aufgaben verwenden können. Mit dem Schulportal des Erzbistums Paderborn ( [https://www.schulportal-erzbistum-pb.de](https://www.schulportal-erzbistum-pb.de/) ) steht darüber hinaus ein Cloud-Speicher zur Verfügung, in dem die Schullandschaft des Gymnasiums klassen- bzw. kursweise abgebildet ist.

<u>.</u>

<sup>&</sup>lt;sup>2</sup> Kernlehrplan für die Sekundarstufe I - Klassen 5 und 6 in Nordrhein-Westfalen – Entwurfsfassung vom 19.02.2021: 7.

# <span id="page-4-0"></span>**2 Entscheidungen zum Unterricht**

### <span id="page-4-1"></span>**2.1 Unterrichtsvorhaben**

Die Darstellung der Unterrichtsvorhaben im schulinternen Lehrplan besitzt den Anspruch, sämtliche im Kernlehrplan angeführten Kompetenzen abzudecken. Dies entspricht der Verpflichtung jeder Lehrkraft, alle Kompetenzerwartungen des Kernlehrplans bei den Lernenden auszubilden und zu entwickeln.

Die entsprechende Umsetzung erfolgt auf zwei Ebenen: der Übersichts- und der Konkretisierungsebene.

Im "Übersichtsraster Unterrichtsvorhaben" (Kapitel 2.1.1/2.1.3) wird die für alle Lehrerinnen und Lehrer gemäß Fachkonferenzbeschluss verbindliche Verteilung der Unterrichtsvorhaben dargestellt. Das Übersichtsraster dient dazu, den Kolleginnen und Kollegen einen schnellen Überblick über die Zuordnung der Unterrichtsvorhaben zu den einzelnen Jahrgangsstufen sowie den im Kernlehrplan genannten Kompetenzen, Inhaltsfeldern und inhaltlichen Schwerpunkten zu verschaffen. Um Klarheit für die Lehrkräfte herzustellen und die Übersichtlichkeit zu gewährleisten, werden in der Kategorie "Kompetenzen" an dieser Stelle nur die übergeordneten Kompetenzerwartungen ausgewiesen, während die konkretisierten Kompetenzerwartungen erst auf der Ebene konkretisierter Unterrichtsvorhaben Berücksichtigung finden. Der ausgewiesene Zeitbedarf versteht sich als grobe Orientierungsgröße, die nach Bedarf überoder unterschritten werden kann. Um Spielraum für Vertiefungen, besondere Schülerinteressen, aktuelle Themen bzw. die Erfordernisse anderer besonderer Ereignisse (z.B. Klassenfahrten o.ä.) zu erhalten, wurden im Rahmen dieses schulinternen Lehrplans nur ca. 90 Prozent der Bruttounterrichtszeit verplant.

Während der Fachkonferenzbeschluss zum "Übersichtsraster Unterrichtsvorhaben" zur Gewährleistung vergleichbarer Standards sowie zur Absicherung von Lerngruppenübertritten und Lehrkraftwechseln für alle Mitglieder der Fachkonferenz Bindekraft entfalten soll, besitzen die didaktischen Hinweise der exemplarischen Ausweisung "konkretisierter Unterrichtsvorhaben" (Kapitel 2.1.2/2.1.4) bloß empfehlenden Charakter. Referendarinnen und Referendaren sowie neuen Kolleginnen und Kollegen dienen diese vor allem zur standardbezogenen Orientierung in der neuen Schule, aber auch zur Verdeutlichung von unterrichtsbezogenen fachgruppeninternen Absprachen zu didaktisch-methodischen Zugängen, fachübergreifenden Kooperationen, Lernmitteln und -orten sowie vorgesehenen Leistungsüberprüfungen, die im Einzelnen auch den Kapiteln 2.2 bis 2.4 zu entnehmen sind. Abweichungen von den vorgeschlagenen Vorgehensweisen bezüglich der konkretisierten Unterrichtsvorhaben sind im Rahmen der pädagogischen Freiheit der Lehrkräfte jederzeit möglich. Sicherzustellen bleibt allerdings auch hier, dass im Rahmen der Umsetzung der Unterrichtsvorhaben insgesamt alle fachlichen und prozessbezogenen Kompetenzen des Kernlehrplans Berücksichtigung finden.

# <span id="page-5-0"></span>**2.1.1 Übersichtsraster Unterrichtsvorhaben Jg. 5**

#### **Jahrgangsstufe 5.II**

#### *Unterrichtsvorhaben 0:*

**Thema:** Willkommen im Informatikunterricht

Einführung in die Nutzung eines Informatiksystems: Pädagogisches Schulnetz bzw. Schulplattform (Cloud) für unterrichtliche bzw. schulische Zwecke! Regeln für die Nutzung der Computer(räume)

Umgang mit dem Computer: Maus und Tastatur

Ausgabe der Benutzerzugänge für das Pädagogische Netz bzw. die Schulplattform: An- und Abmelden, Umgang mit Passwörtern, sichere Passwörter

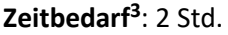

1

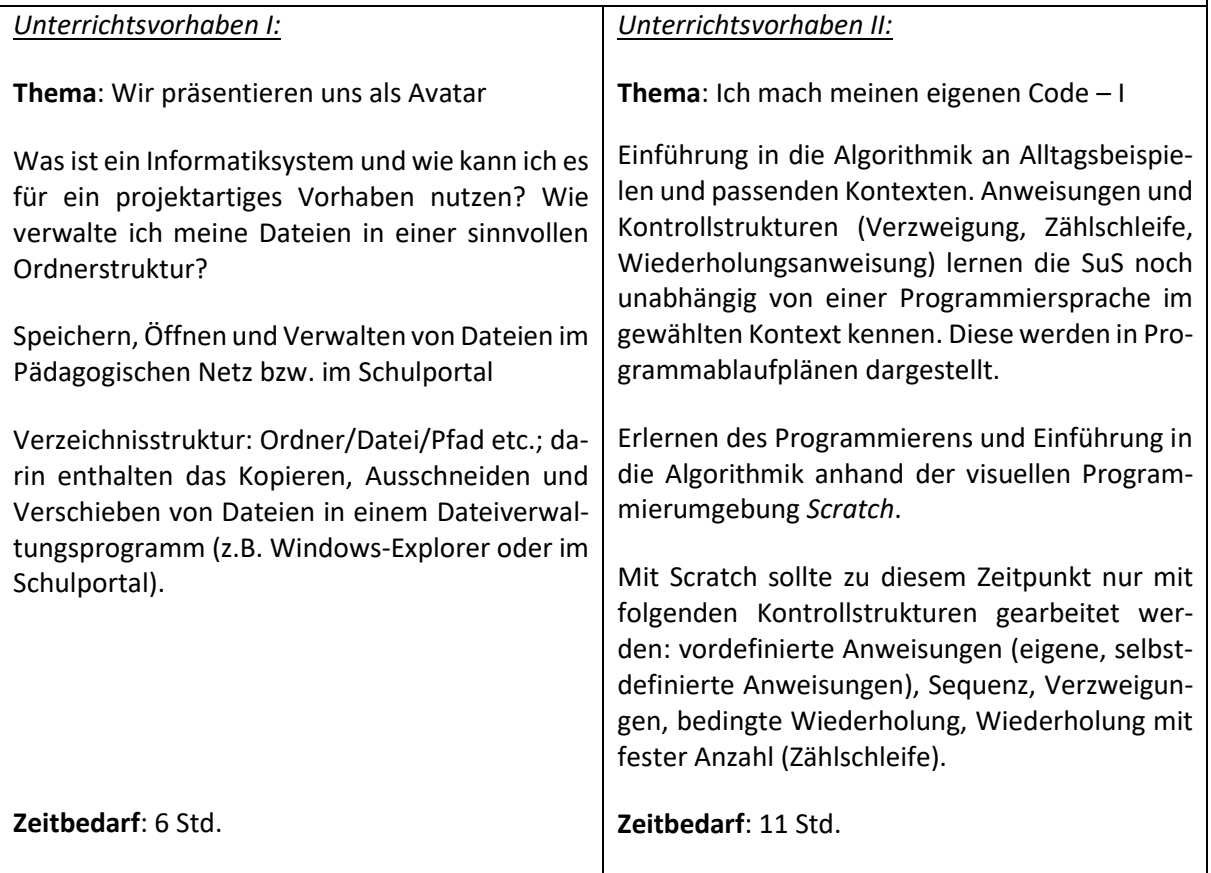

<sup>&</sup>lt;sup>3</sup> Eine Unterrichtseinheit umfasst am Gymnasium St. Michael 67,5 Minuten!

# <span id="page-6-0"></span>**2.1.2 Inhaltsfelder/Übergeordnete Kompetenzen Jg. 5**

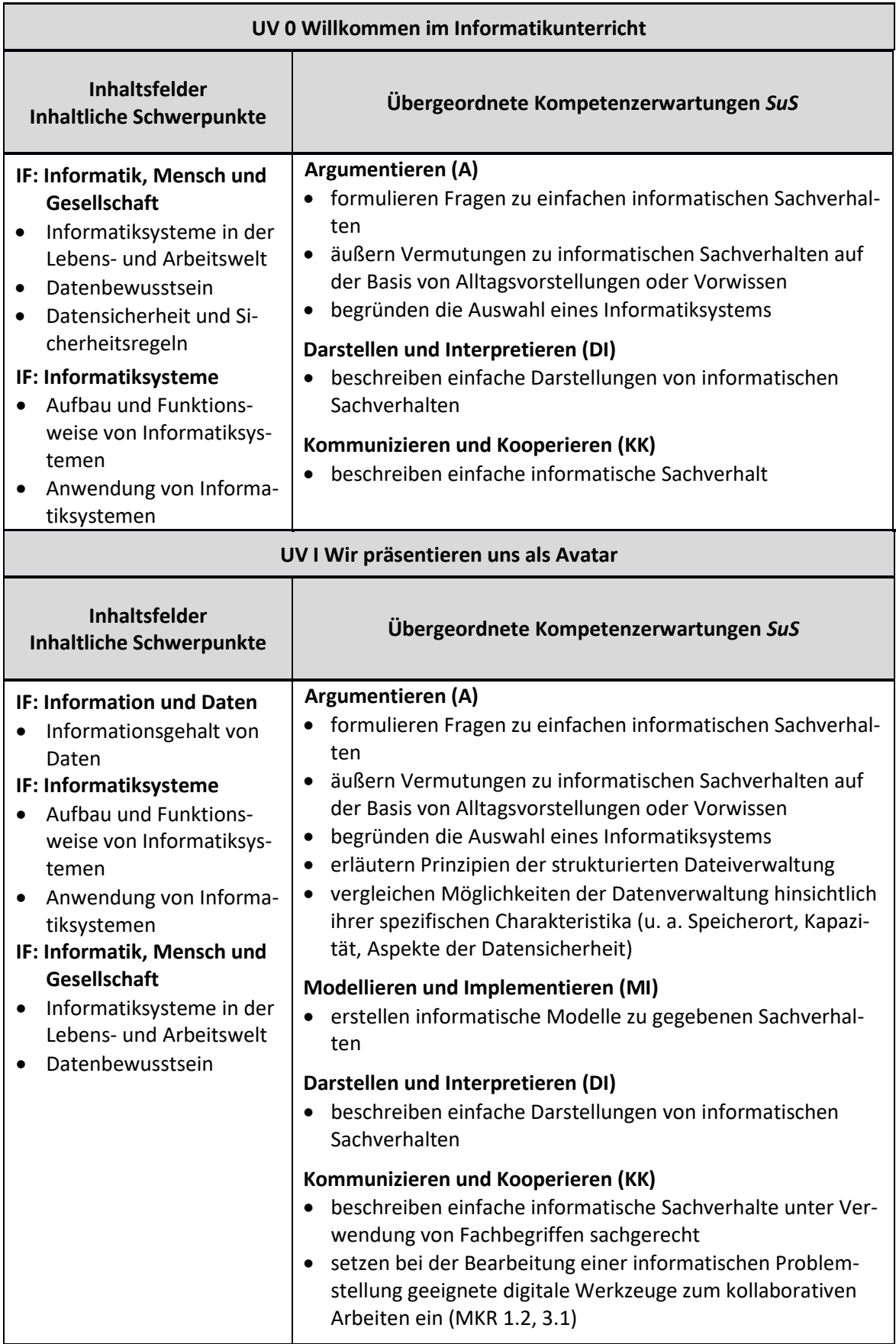

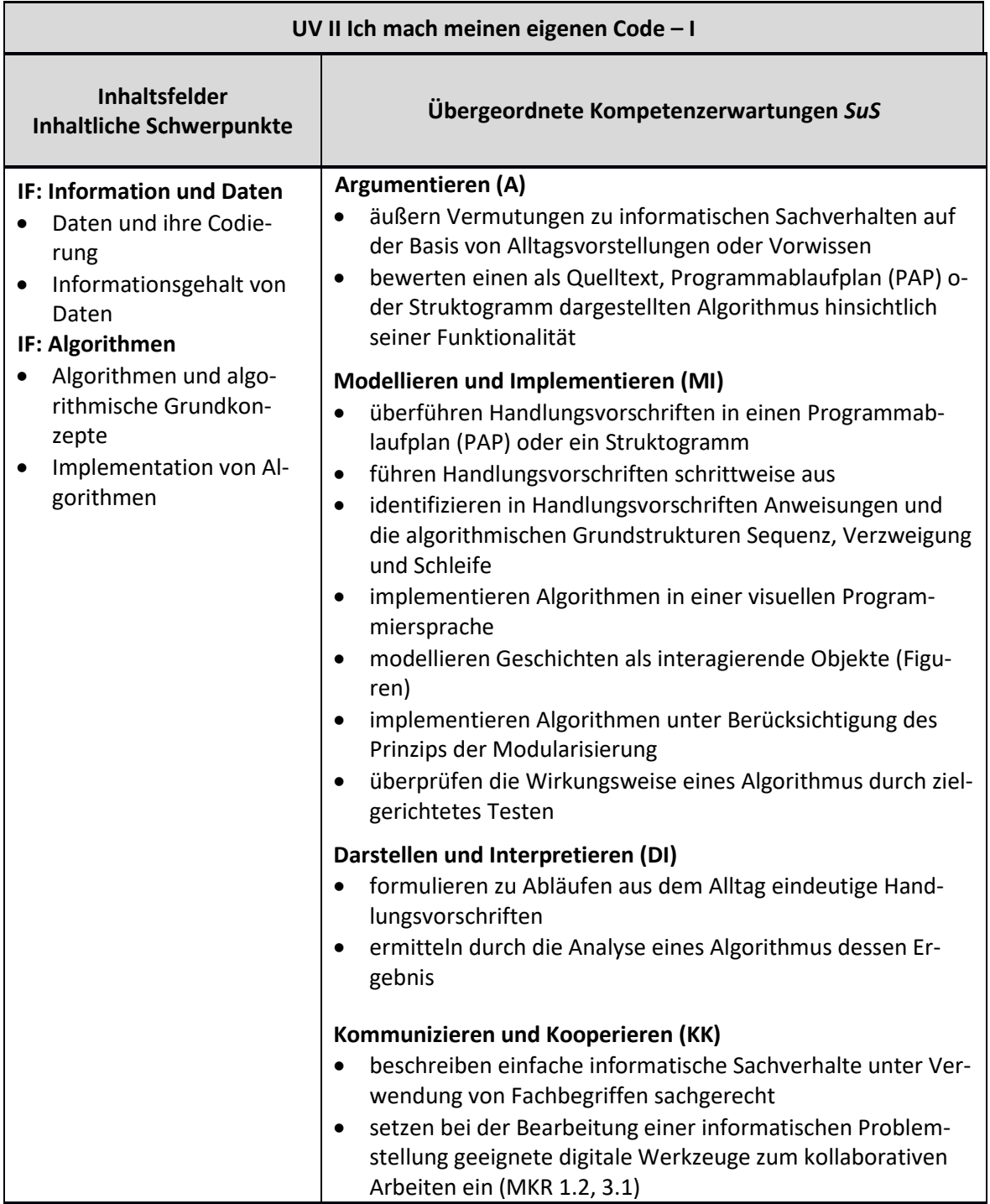

# <span id="page-8-0"></span>**2.1.3 Übersichtsraster Unterrichtsvorhaben Jg. 6**

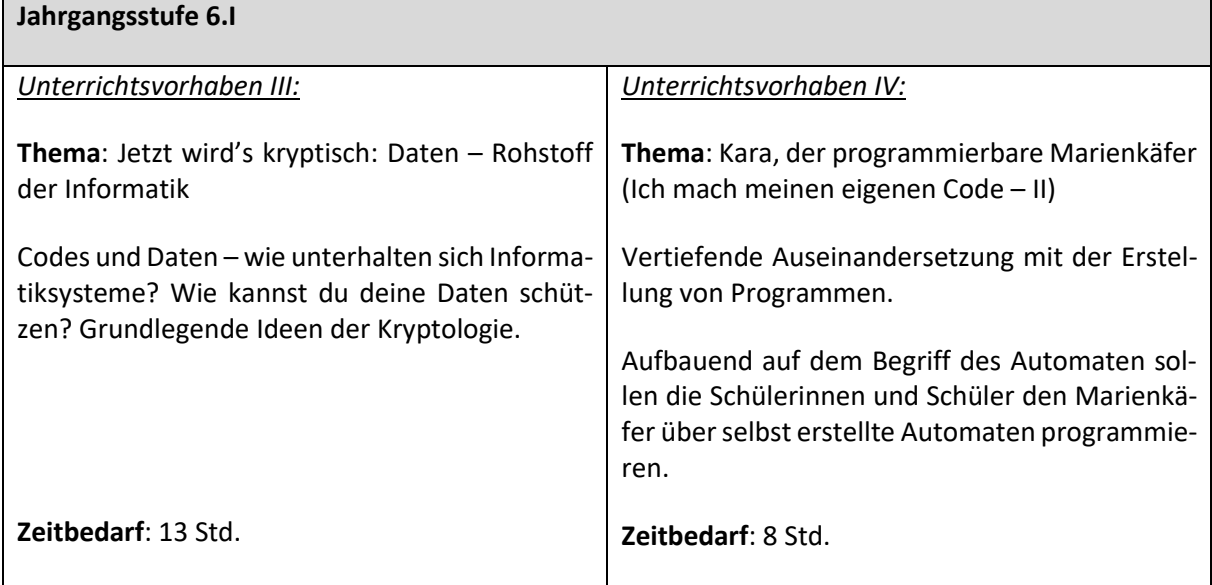

#### **Jahrgangsstufe 6.II**

*Unterrichtsvorhaben V:*

**Thema**: Datenspuren

Botschaften von Daten / Daten brauchen Schutz / Datenspuren im Internet (Stichwort: Big data)/ Verhalten und Umgang mit sozialen Netzwerken (Medienscouts)

**Zeitbedarf**: 6 Std.

**Summe 46 Stunden (in den Jahrgängen 5 und 6)**

# <span id="page-9-0"></span>**2.1.4 Inhaltsfelder/Übergeordnete Kompetenzen Jg. 6**

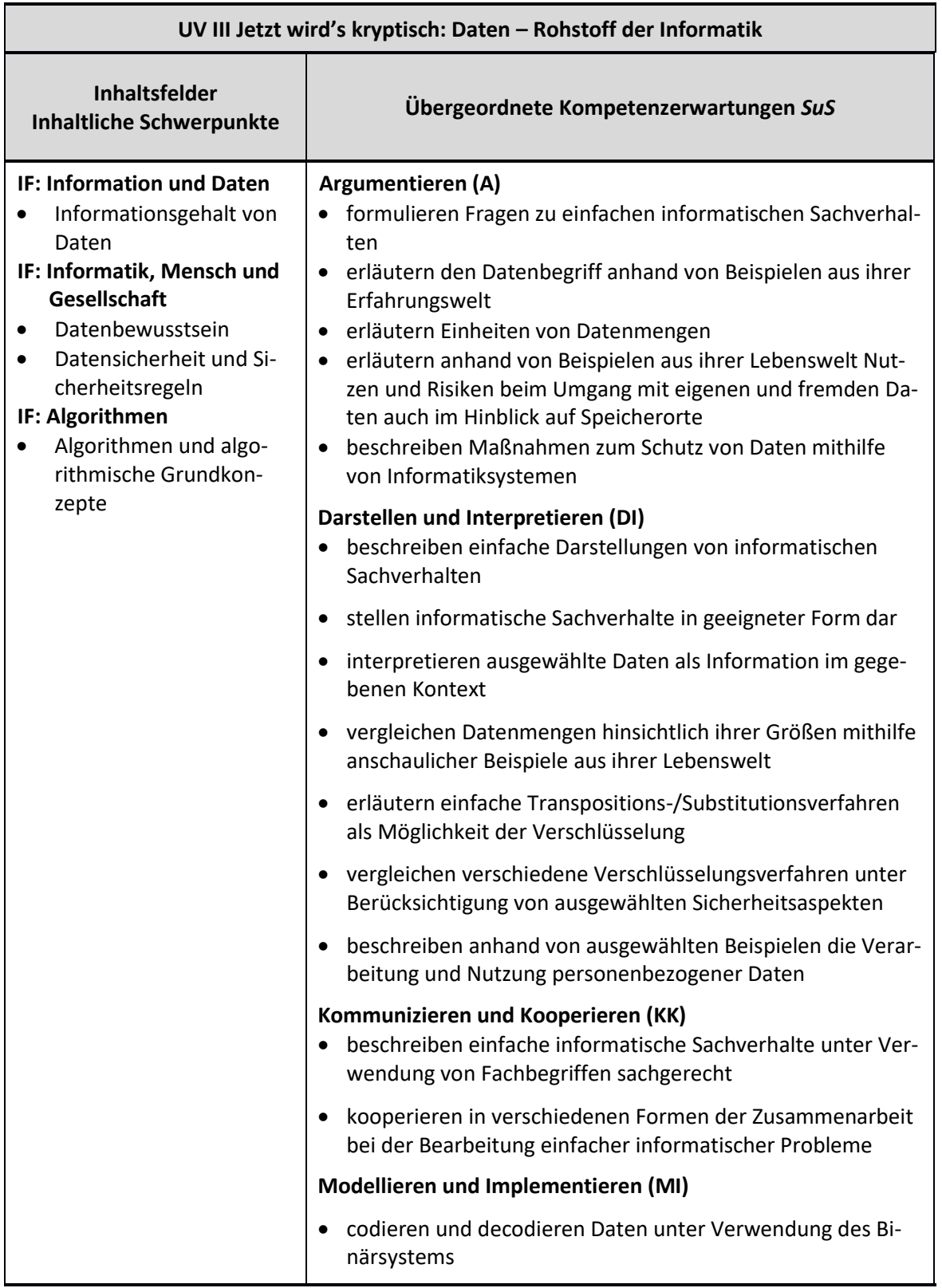

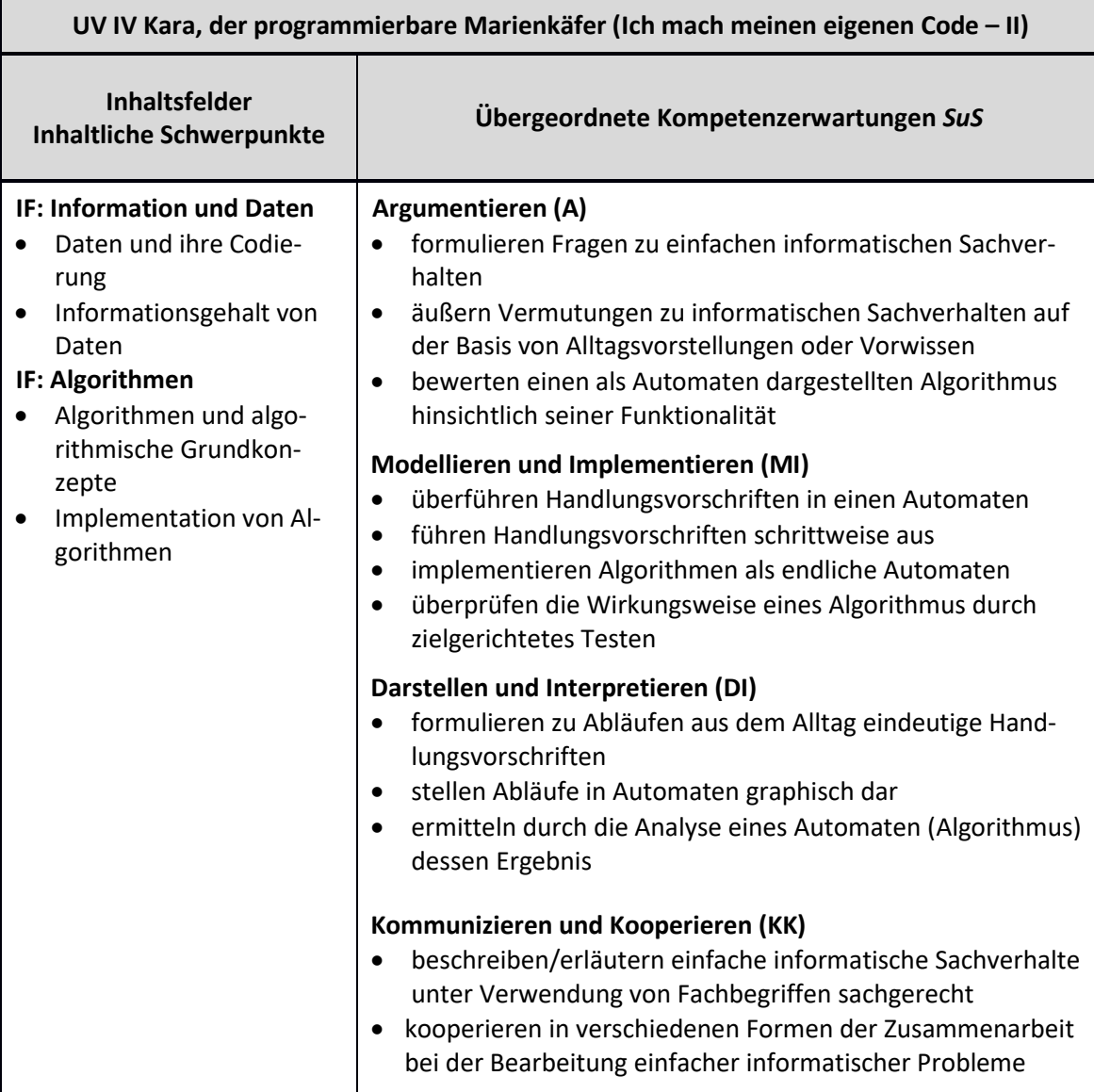

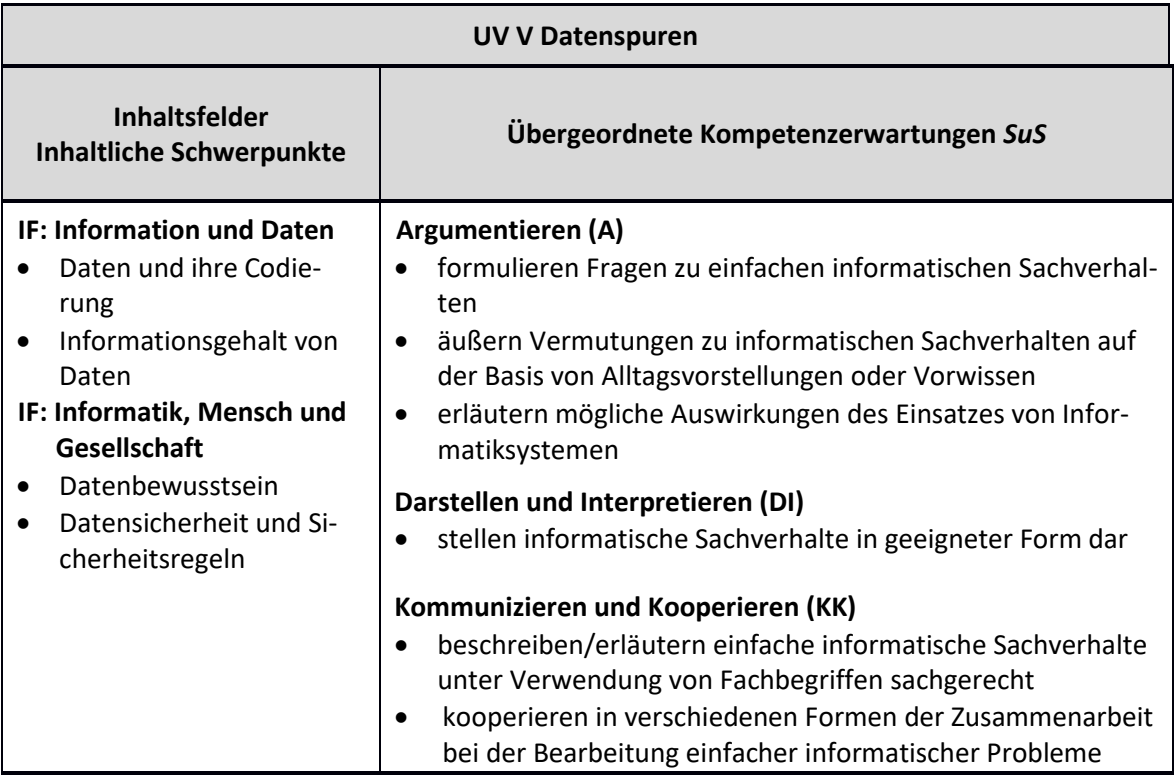

# <span id="page-12-0"></span>**2.2 Konkretisierte Unterrichtsvorhaben**

#### <span id="page-12-1"></span>**UV 0 Willkommen im Informatikunterricht**

#### **Vorhabenbezogenen Konkretisierung:**

Dieses Unterrichtsvorhaben dient als Vorbereitung des eigentlichen Informatikunterrichts in der Sekundarstufe I. Sie kommen erstmals mit den Informatiksystemen unserer Schule in den Informatikräumen in Kontakt – benötigen also Anleitung zum Umgang mit denselben.

Damit die SuS die zur Verfügung gestellten Informatiksysteme überhaupt nutzen können, erhalten sie Zugangsdaten sowohl für das pädagogische Schulnetz als auch für das Schulportal (Cloudlösung der Schulen des Erzbistums Paderborn).

Im Zuge der Ausgabe dieser Zugangsdaten müssen die SuS ihre temporären Passwörter durch eigene ersetzen. Dies ermöglicht einen Austausch über die Anforderungen an Passwörter, zumal die SuS sicherlich schon im privaten Bereich passwortgeschützte Benutzerzugänge nutzen.

- Nutzung der schuleigenen Geräte und Verhaltensregeln im Informatikraum
- Umgang mit dem schuleigenen Netzwerk bzw. der schuleigenen Lernplattform
- Aufbau eines Computers: Umgang mit Maus und Tastatur
- Anforderungen an sichere Passwörter
- An-/Abmeldeprozess und Umgang mit Zugangsdaten

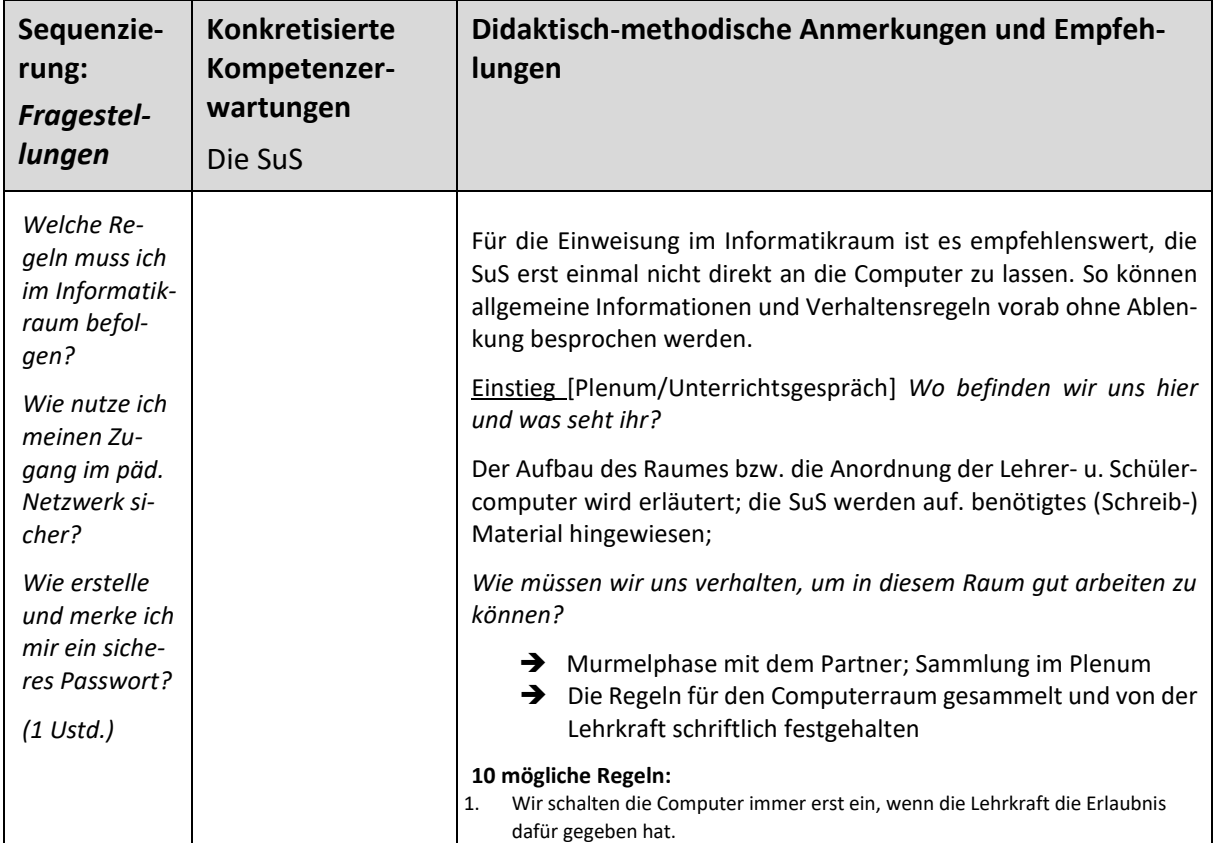

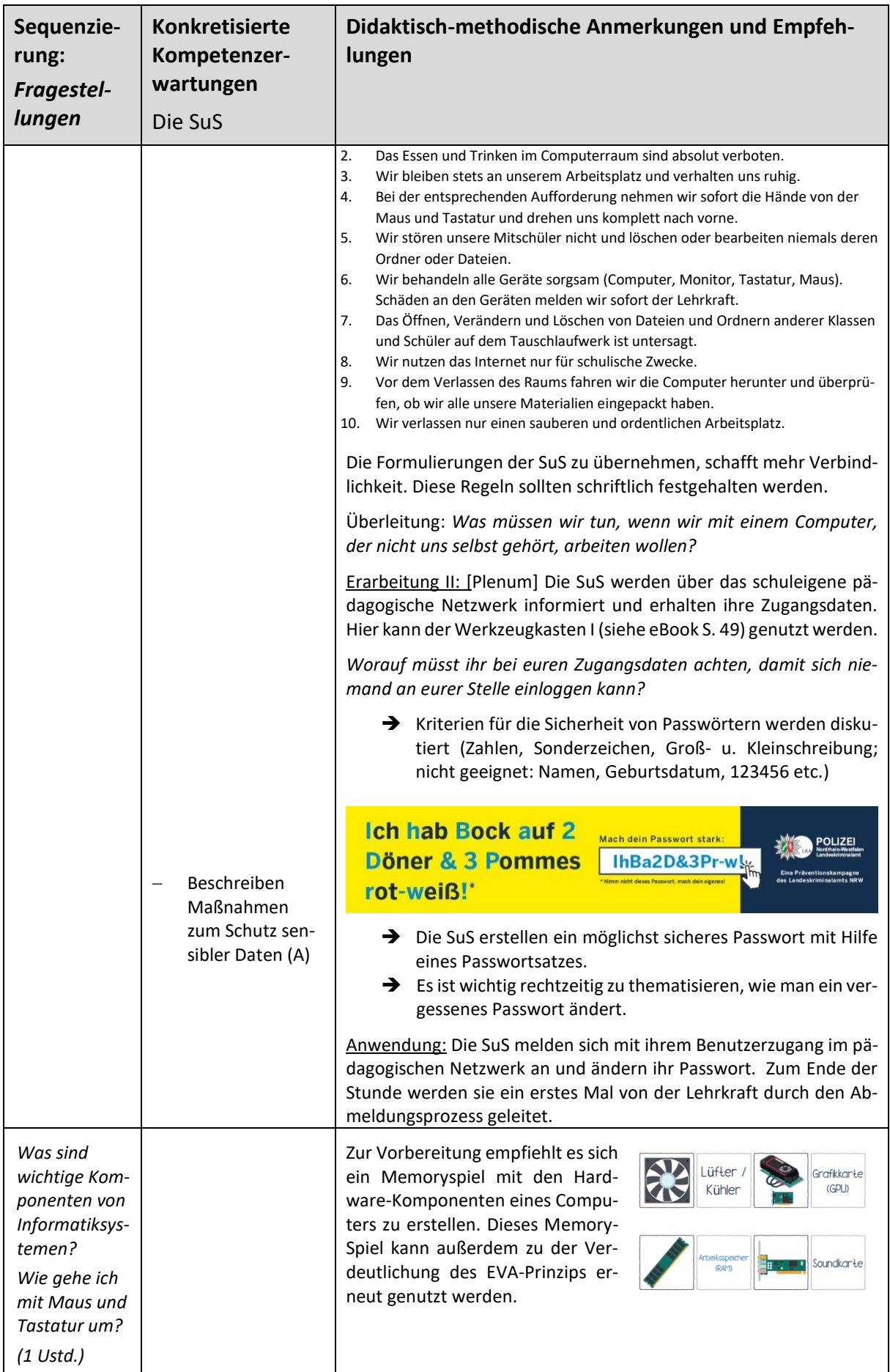

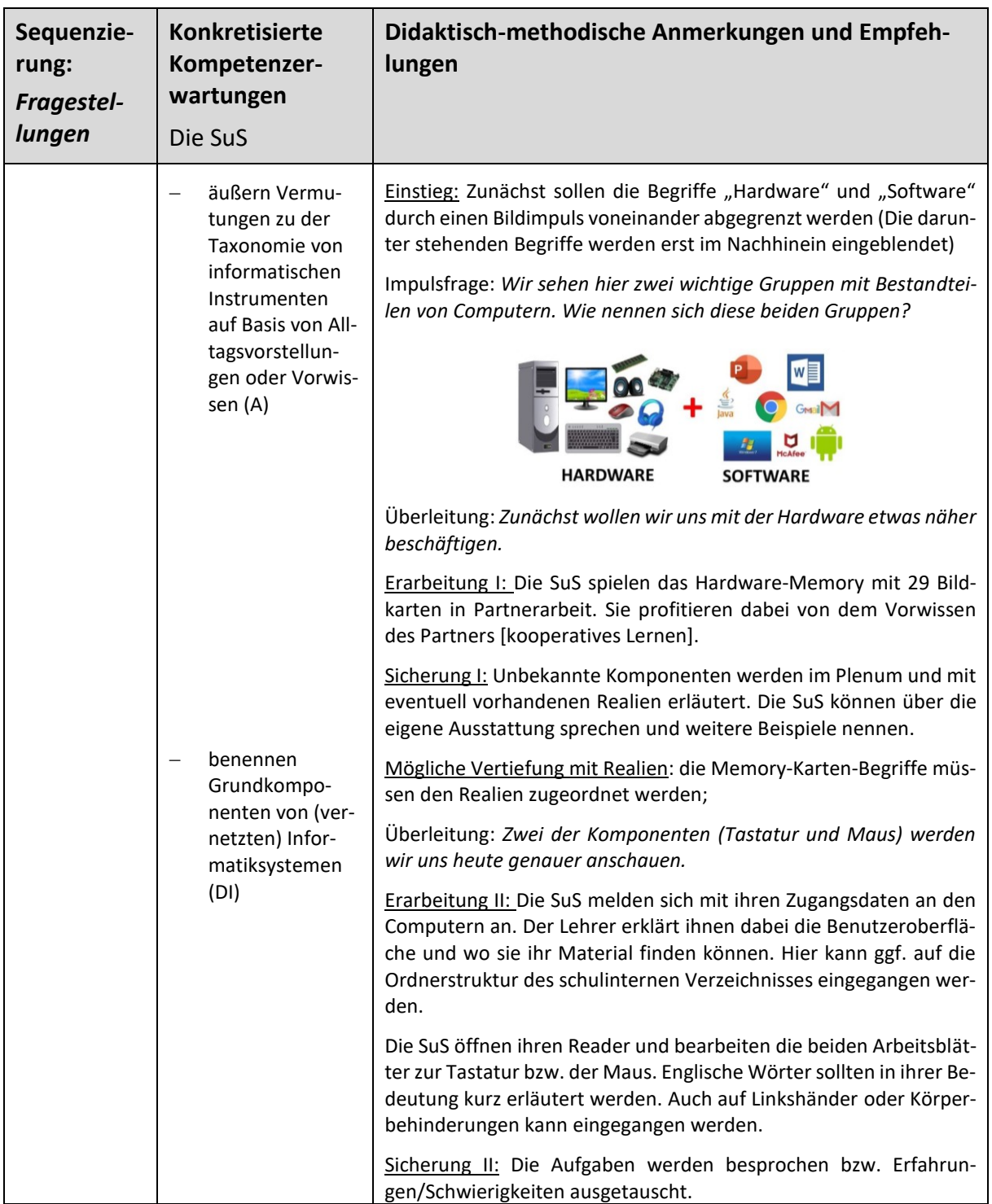

# <span id="page-14-0"></span>**UV I Wir präsentieren uns als Avatar**

#### **Vorhabenbezogenen Konkretisierung:**

Dieses Unterrichtsvorhaben steht zu Beginn des Informatikunterrichts in der Sekundarstufe I – nach einer Einführung in das pädagogische Schulnetz bzw. das Schulportal. Um den SuS eine alltagsrelevante Anknüpfung zu ermöglichen und eine hohe Motivation zu erzeugen, ist dieses Unterrichtsvorhaben projektartig angelegt.

Die SuS präsentieren sich in diesem Alter vielleicht schon im Netz, z. B. auf Kommunikationsplattformen, in Onlinespielen, auf sozialen Plattformen. Eine gemeinsame Präsentation als Klasse kann dabei helfen, eine Klassenidentität zu entwickeln, eine Identifikation mit der Schule zu finden und das neue Lernumfeld kennenzulernen.

Die Motivation der SuS wird zudem dadurch verstärkt, indem gleich zu Beginn des Informatikunterrichts die an der Schule verfügbaren Informatiksysteme genutzt werden.

Das Prinzip der Eingabe, Verarbeitung und Ausgabe (EVA-Prinzip) wird ebenso dargestellt, wie die Verantwortung des Anwenders von Informatiksystemen, ohne dass diese schon im Detail untersucht werden. Die Festlegung von Kriterien für die Erstellung eines Avatars und die Nutzung der konkreten Softwareprodukte sollte unter Berücksichtigung ausgewählter Aspekte des Datenschutzes erfolgen.

- Nutzung von Informatiksystemen in einem konkreten Kontext
- Grundlegende Komponenten von Informatiksystemen
- Nutzung der schuleigenen Geräte
- Umgang mit dem schuleigenen Netzwerk bzw. der schuleigenen Lernplattform
- Erstellung eines eigenen Avatars
- Festlegung von Kriterien (unter Berücksichtigung ausgewählter Aspekte des Datenschutzes) für die Erstellung eines Avatars
- Das Prinzip der Eingabe, Verarbeitung und Ausgabe bei Informatiksystemen
- Strukturierte Verwaltung von Dateien: Nutzung eines Dateiverwaltungsprogramms (z.B. Windows-Explorer bzw. Dateiablage im Schulportal) zur Organisation der Dateien
- Austausch von Dateien über das Schulnetzwerk, das Prinzip von Upload, Download und Verlinkung

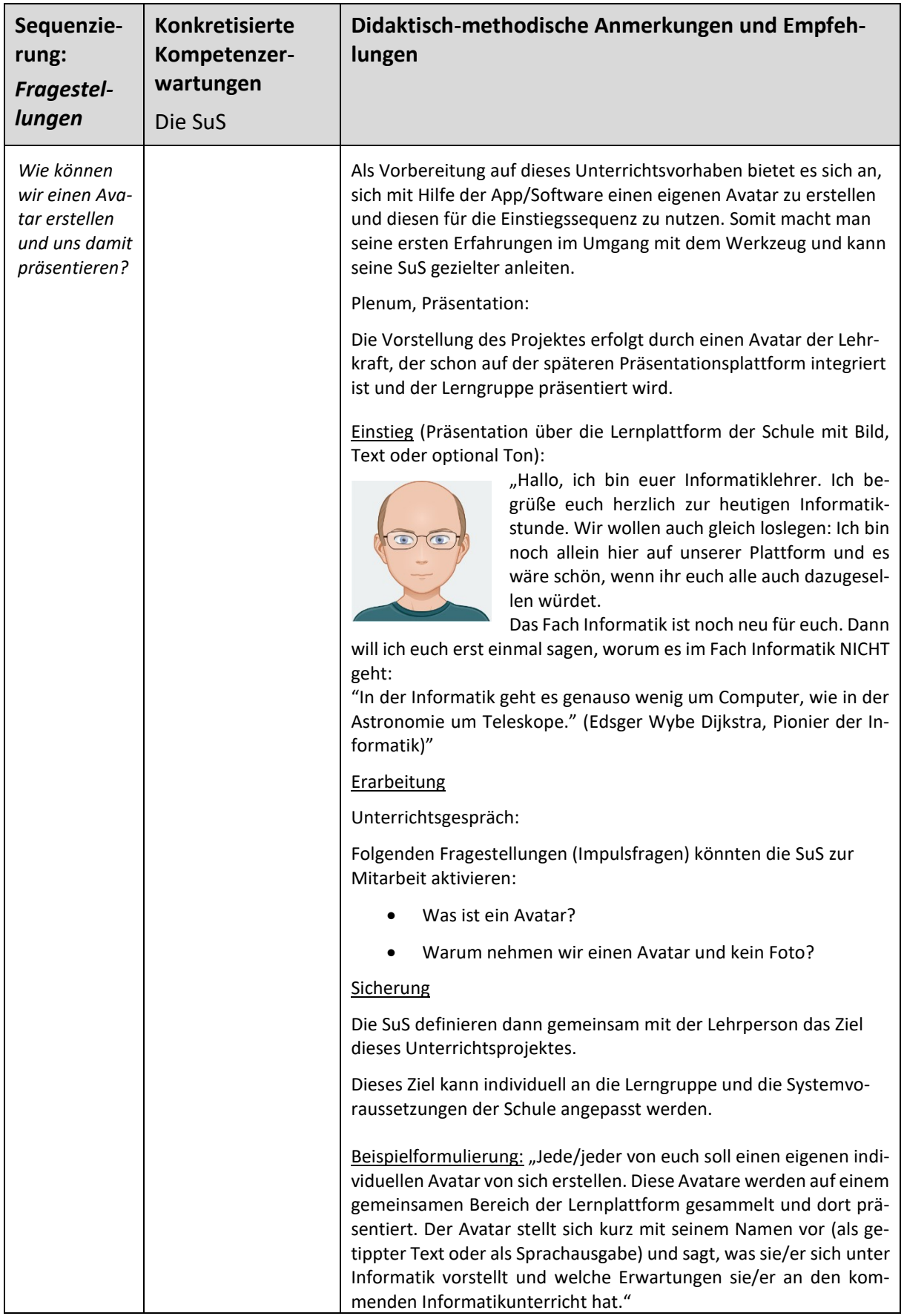

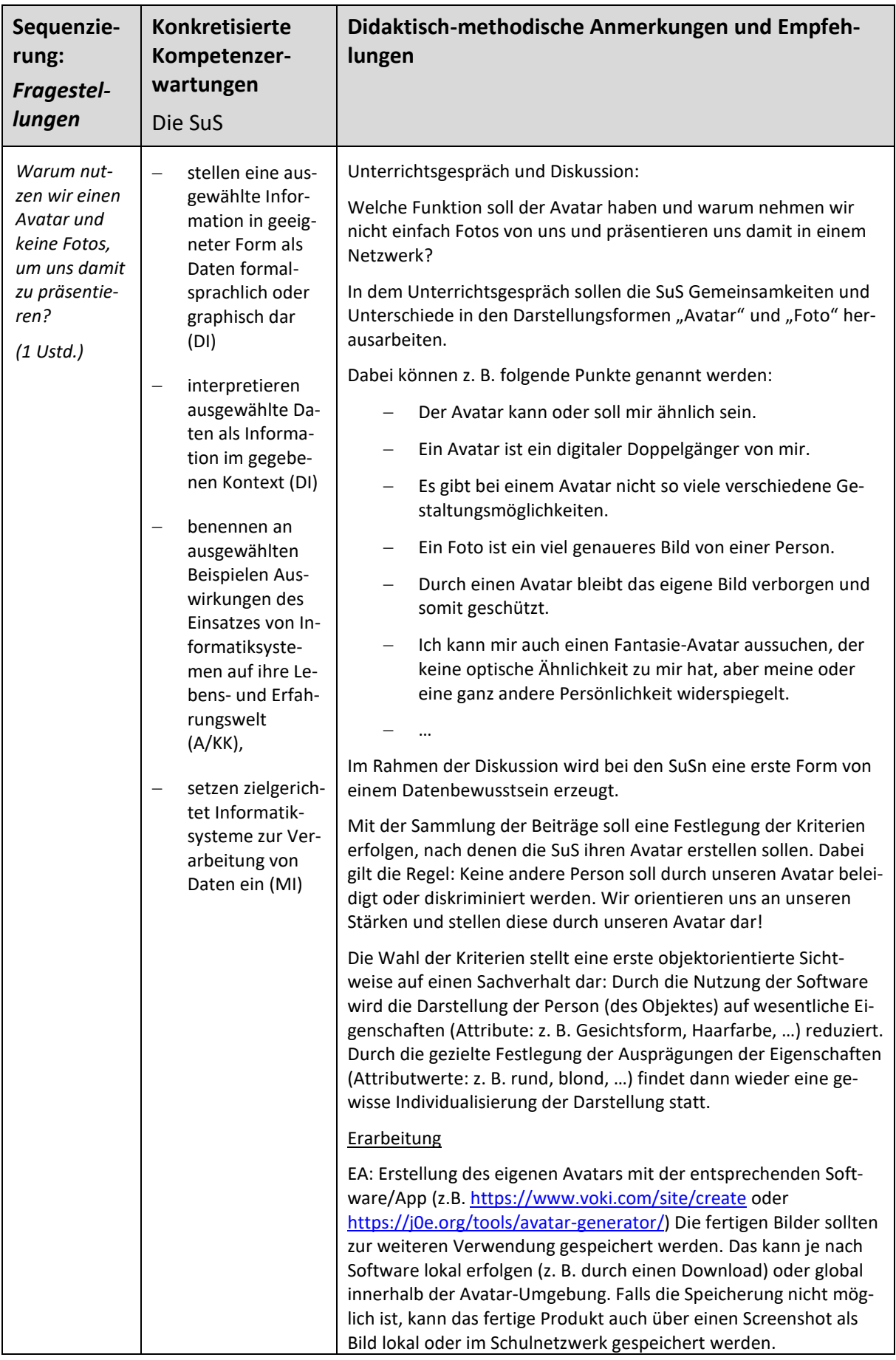

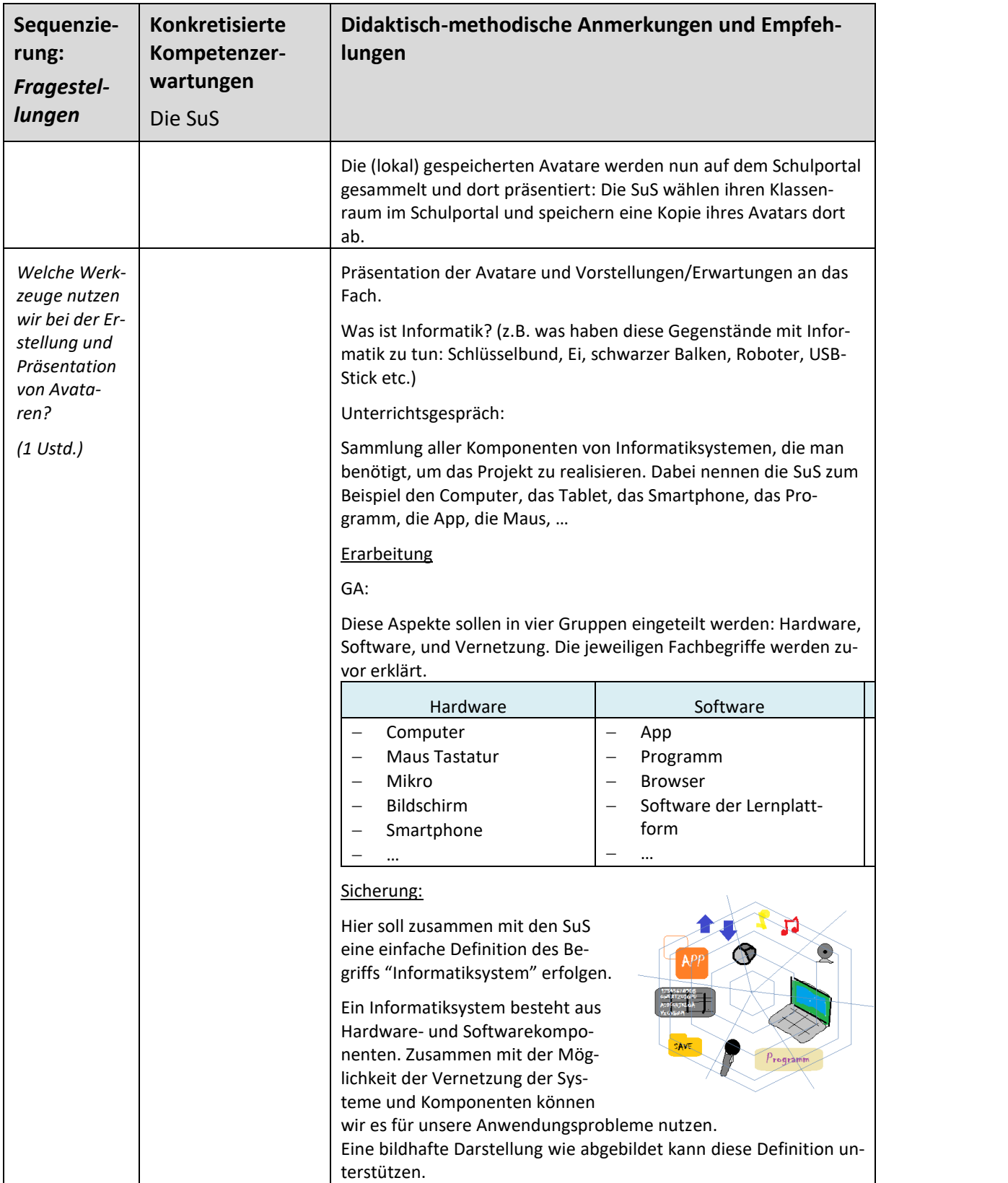

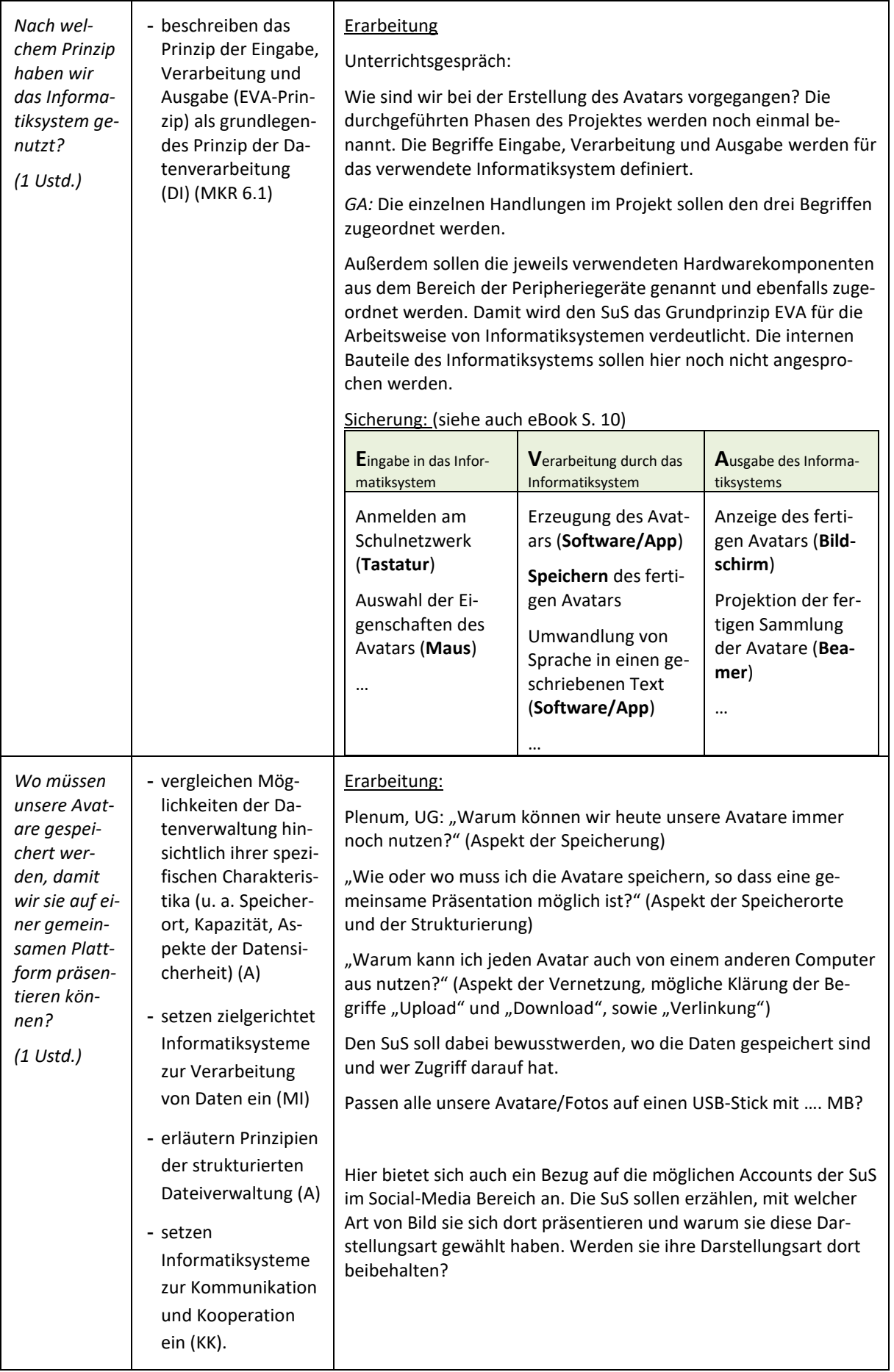

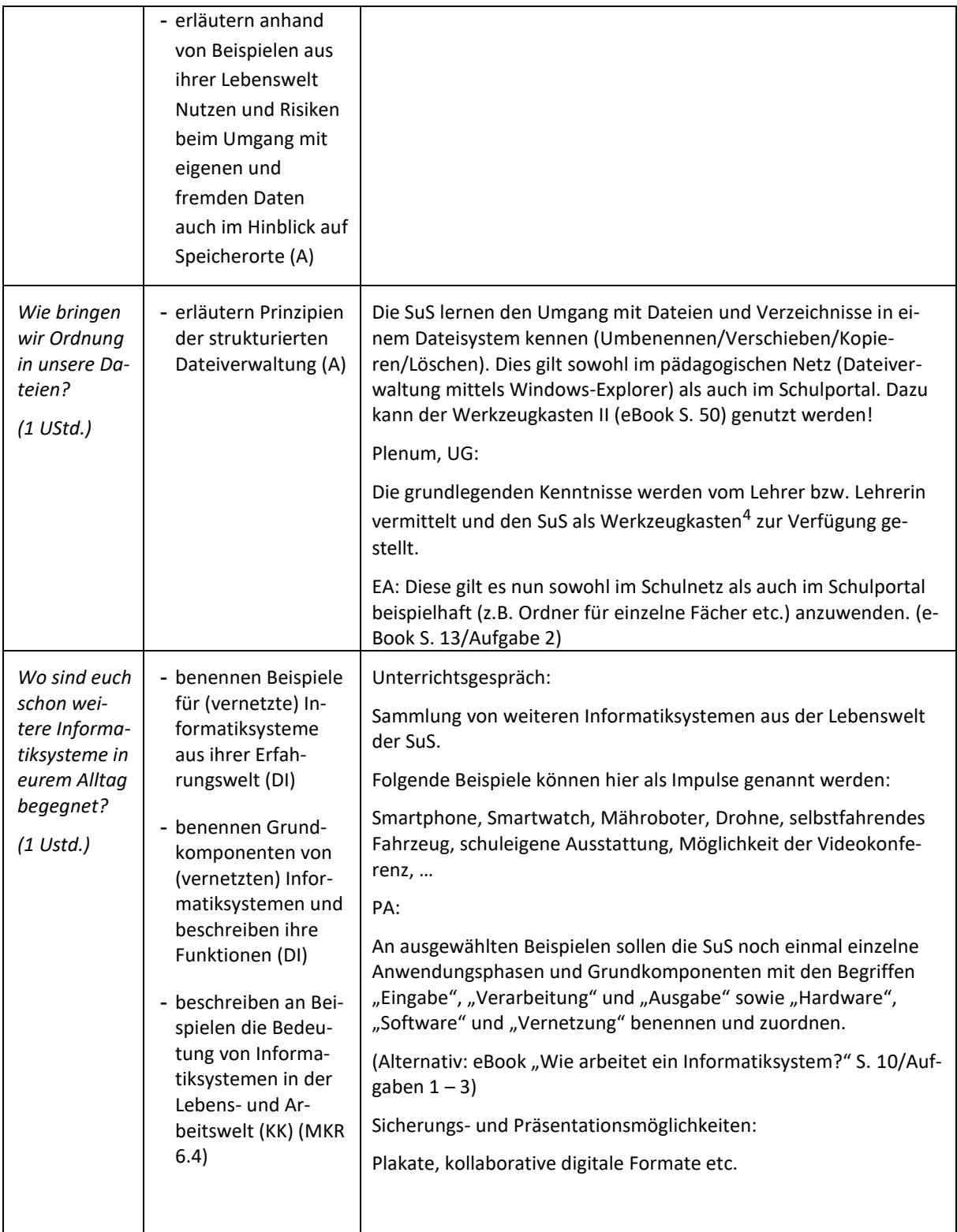

<u>.</u>

<sup>4</sup> In sogenannten Werkzeugkästen erhalten die SuS z.B. die Grundlagen im Umgang mit einer Software (z.B. Windows-Explorer) aufbereitet.

### <span id="page-21-0"></span>**UV II Ich mach meinen eigenen Code – I**

#### **Vorhabenbezogenen Konkretisierung:**

Dieses Unterrichtsvorhaben thematisiert grundlegende Strukturen algorithmischer Prozesse. Zum einen wird den SuS die Notwendigkeit der Formulierung präziser Handlungsanweisungen verdeutlicht. Zum anderen erfahren die SuS die Wichtigkeit der richtigen Chronologie von Anweisungen.

Die SuS kennen diese Aspekte aus alltäglichen Vorgängen wie Abendrituale (Zähneputzen und ähnlichem) oder auch aus Back- und Kochrezepten. Hier werden sie zum ersten Mal angeleitet, diese Strukturen auch auf theoretischer Ebene anzuwenden. Eine formal chronologische Herangehensweise an eine theoretische Aufgabenstellung wird ihnen in vielen Bereichen des Lernens fächerübergreifend immer wieder begegnen.

Das Unterrichtsvorhaben ist so angelegt, dass es im ersten Teil ohne die Nutzung von an der Schule verfügbaren Informatiksystemen durchgeführt werden kann. Erst im zweiten Teil wird den SuS die Möglichkeit gegeben, das Gelernte am Rechner umzusetzen und zu erleben. Dabei vertiefen sie die Grundstrukturen und Funktionsweisen algorithmischer Prozesse.

Im zweiten Teil dieses Unterrichtsvorhabens implementieren die SuS spielerisch durch die Komposition verschiedener Programmbausteine komplexe Anwendungen. Dabei wird die visuelle Entwicklungsumgebung *Scratch* verwendet, die durch die Bereitstellung von zahlreichen Programmbausteinen den Lernenden ermöglicht die im ersten Teil des Unterrichtsvorhabens erworbenen algorithmischen Grundkenntnisse in der Erstellung von Animationen umzusetzen. *Scratch* gestattet es SuS auf intuitive Weise, erste Gehversuche im Entwurf und der Implementierung eigener Programme zu machen. Dazu trägt bei, dass aufgrund der Verwendung puzzleartig ineinander zu schiebender Blöcke den SuS die Aufgabe abgenommen wird, die Korrektheit der Syntax ihrer Skripte zu überwachen, sodass der Fokus auf der Semantik und Pragmatik der entsprechenden Programme liegt. Zudem sind hierdurch Entwurf und Implementierung der Programme gewissermaßen in einem Schritt zusammengefasst.

Alle Befehle, Objekte, Variablen, Schleifen etc. können als Werkzeuge intuitiv benutzt und in einer beliebigen Reihenfolge rasch erprobt werden, so dass z.B. eine unerwünschte Reaktion des Programms durch eine Neuanordnung der Bausteine leicht manipuliert werden kann. *Scratch* stellt zu den Programmierbereichen eine sogenannte Bühne zu Verfügung, auf der der programmierte Code angezeigt wird und somit dem Lernenden ein direktes Feedback zur Realisation der implementierten Algorithmen gibt.

- Entwicklung von Algorithmen zum Lösen von Aufgaben und Problemen aus verschiedenen Anwendungskontexten
- Entwurf und Realisierung von Algorithmen mit den algorithmischen Grundbausteinen (Kontrollstrukturen)
- Formale Darstellung von Algorithmen durch Programmablaufpläne
- Nutzung von Informatiksystemen in einem konkreten Kontext
- Nutzung der schuleigenen Geräte
- Beispiele visueller Programmierung mit der Programmierumgebung *Scratch*
- Einführung in die Oberfläche und deren Bereiche sowie die grundlegenden Funktionen von *Scratch*
- Einfache Formen der Manipulation und Interaktion mit Objekten auf der *Scratch*-Bühne
- Syntax und Semantik von einfachen *Scratch*-Skripten
- Erstellen von längeren Animationen durch Nutzung von Wiederholungsblöcken (Schleifen)
- Zustandsänderungen von Objekten durch Interaktion, durch Reagieren auf Ereignisse und auf Benutzereingaben via Sensoren
- Bedingungsabhängige Programmierung mit Blöcken zur Verzweigung
- Methoden und Botschaften zur Interaktion mit anderen Objekten

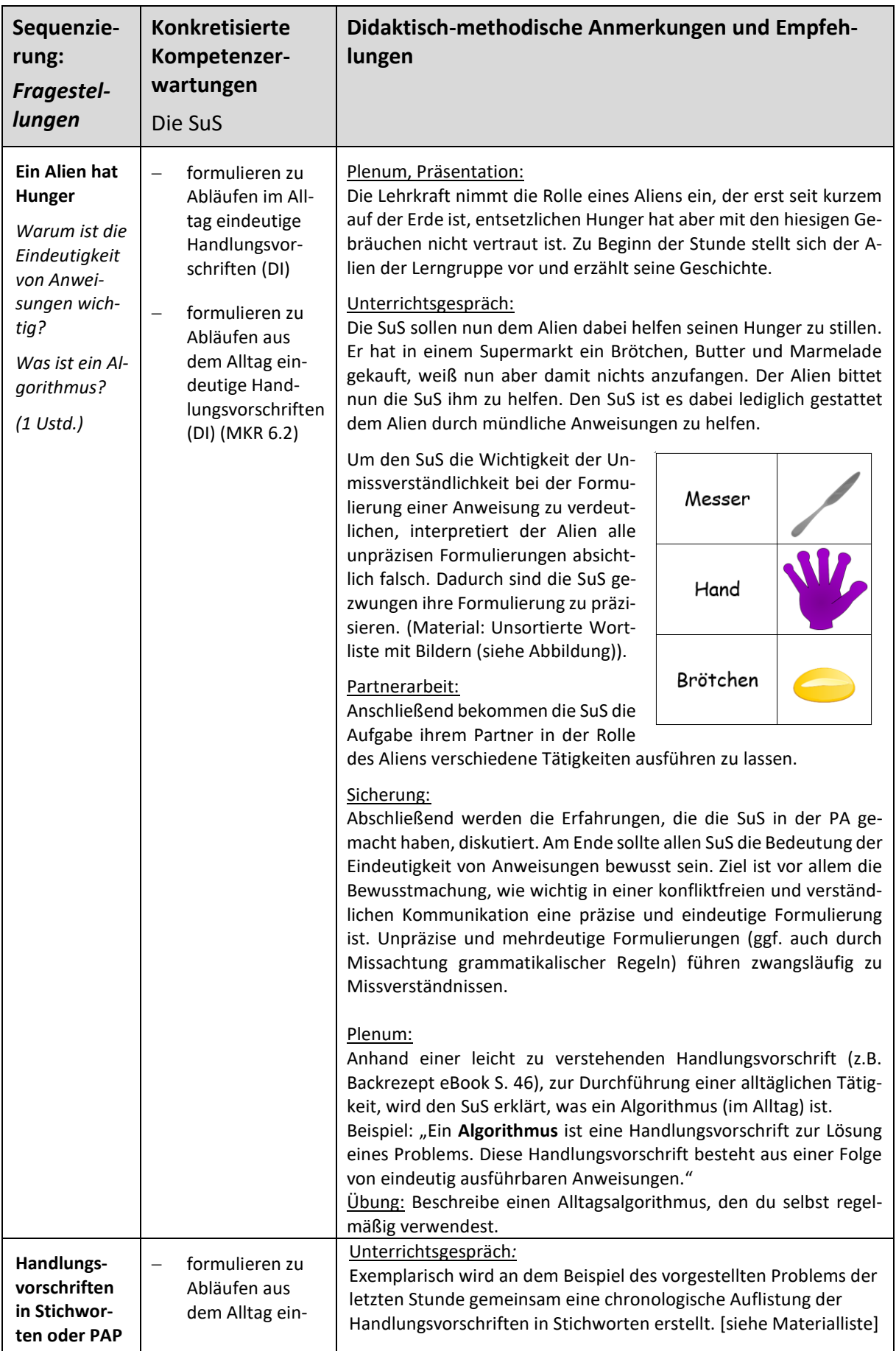

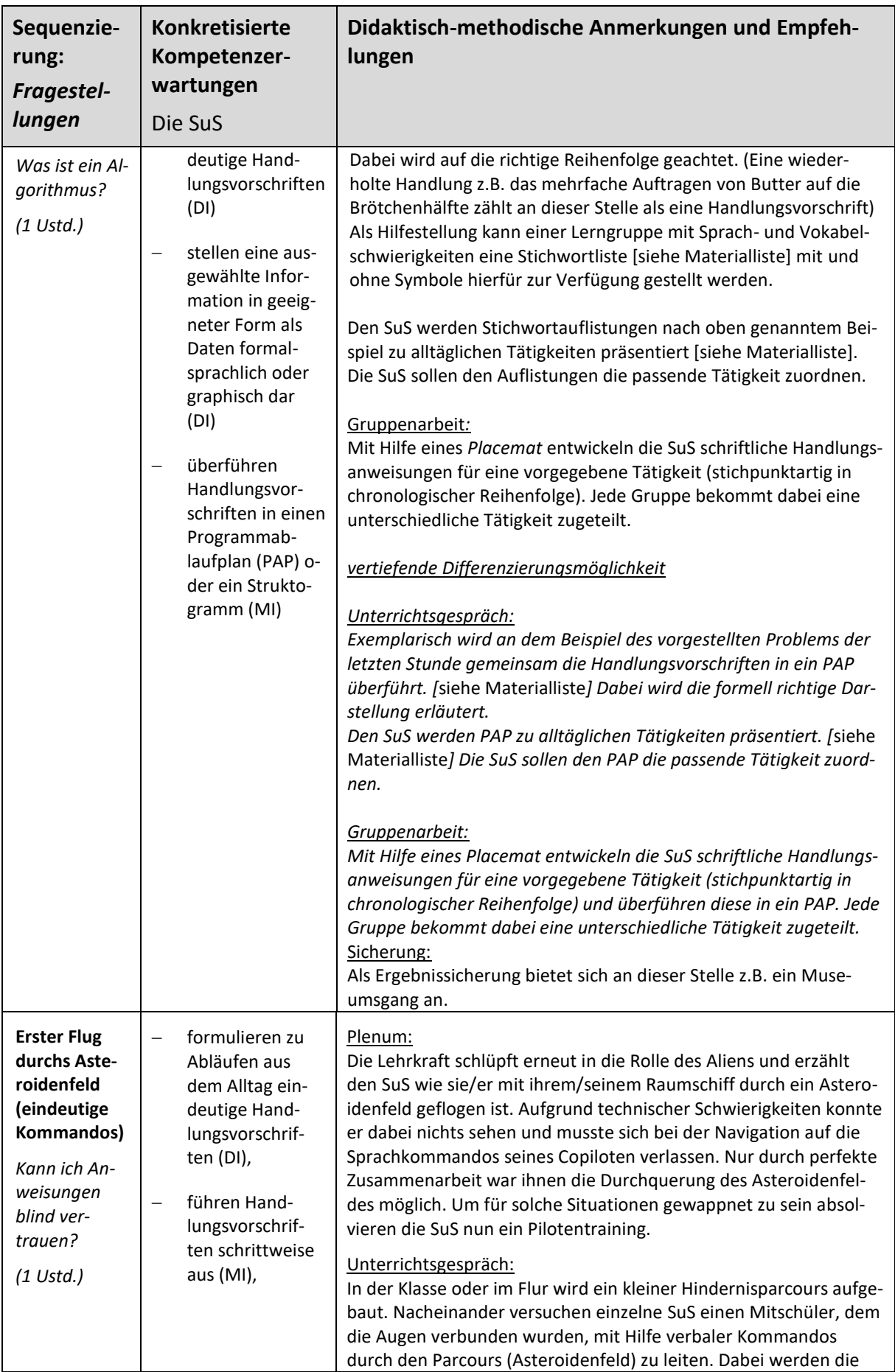

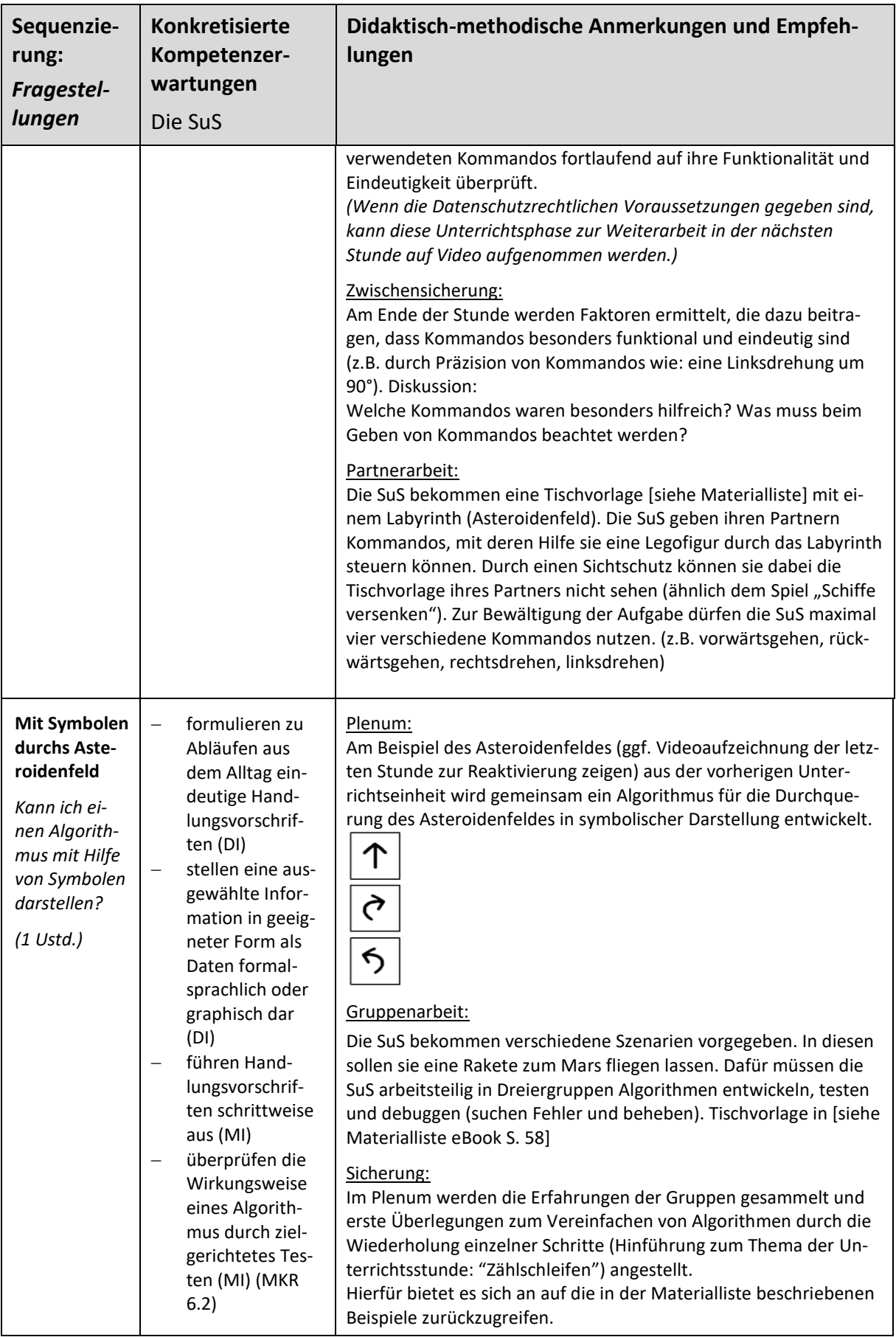

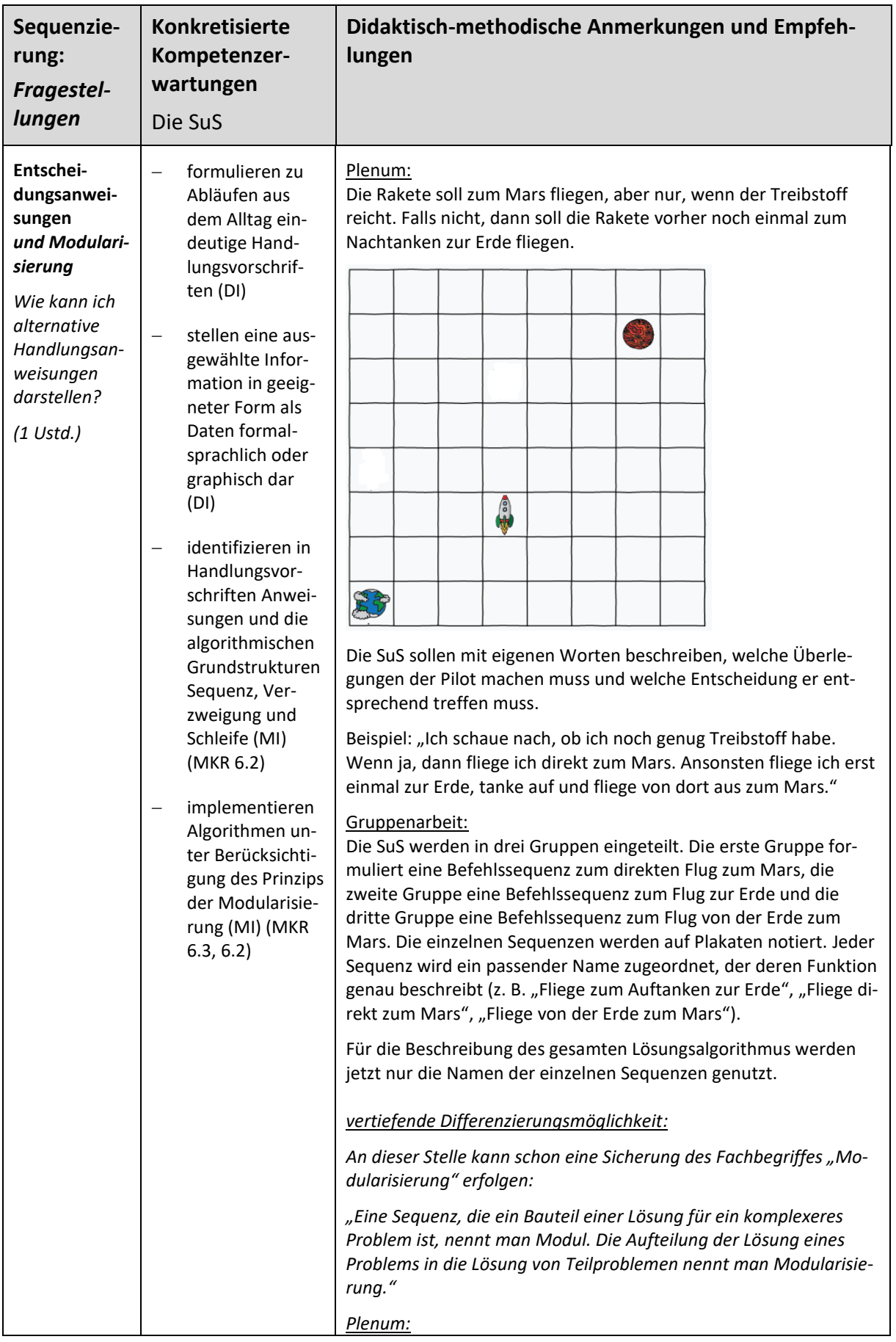

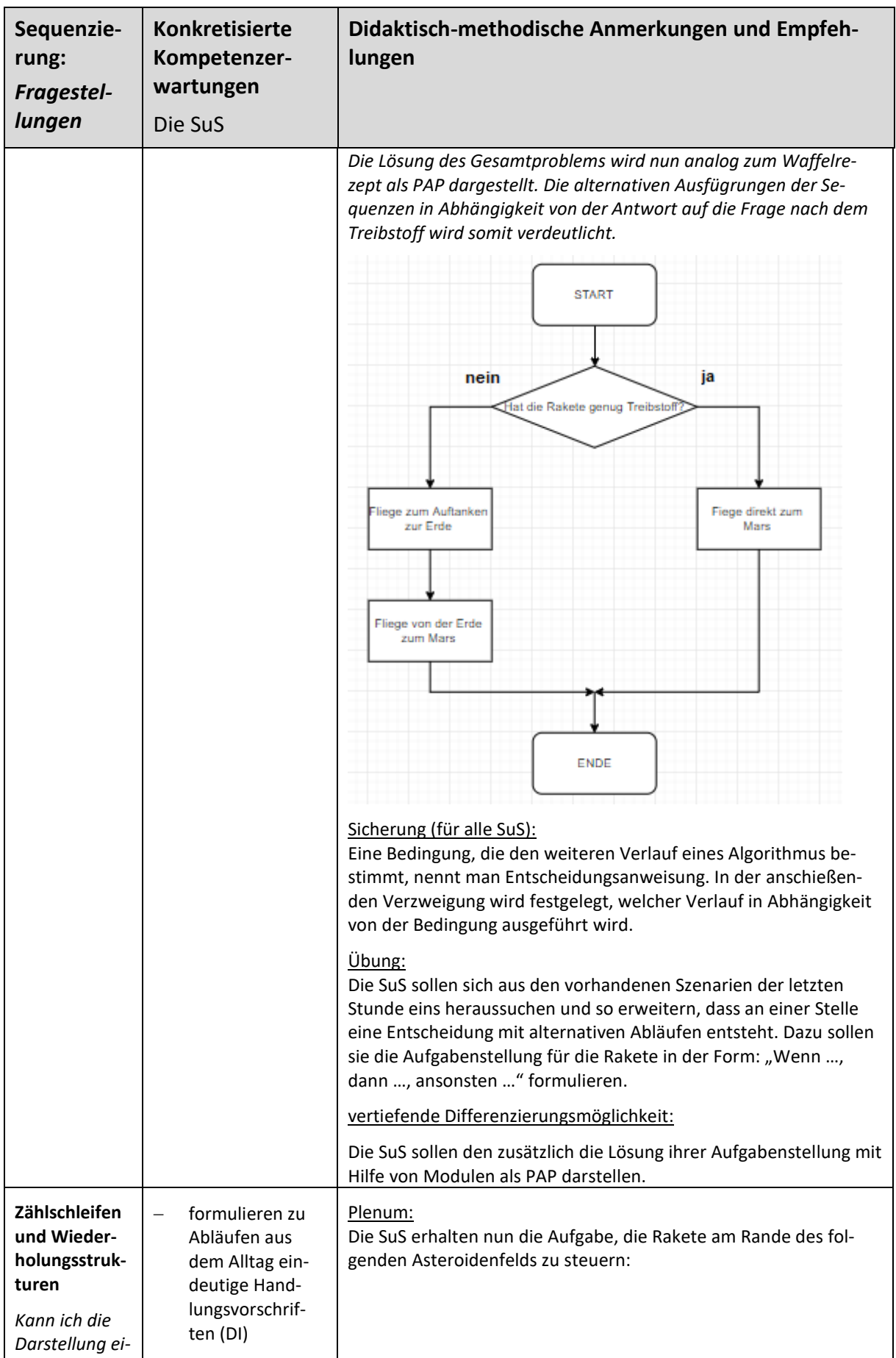

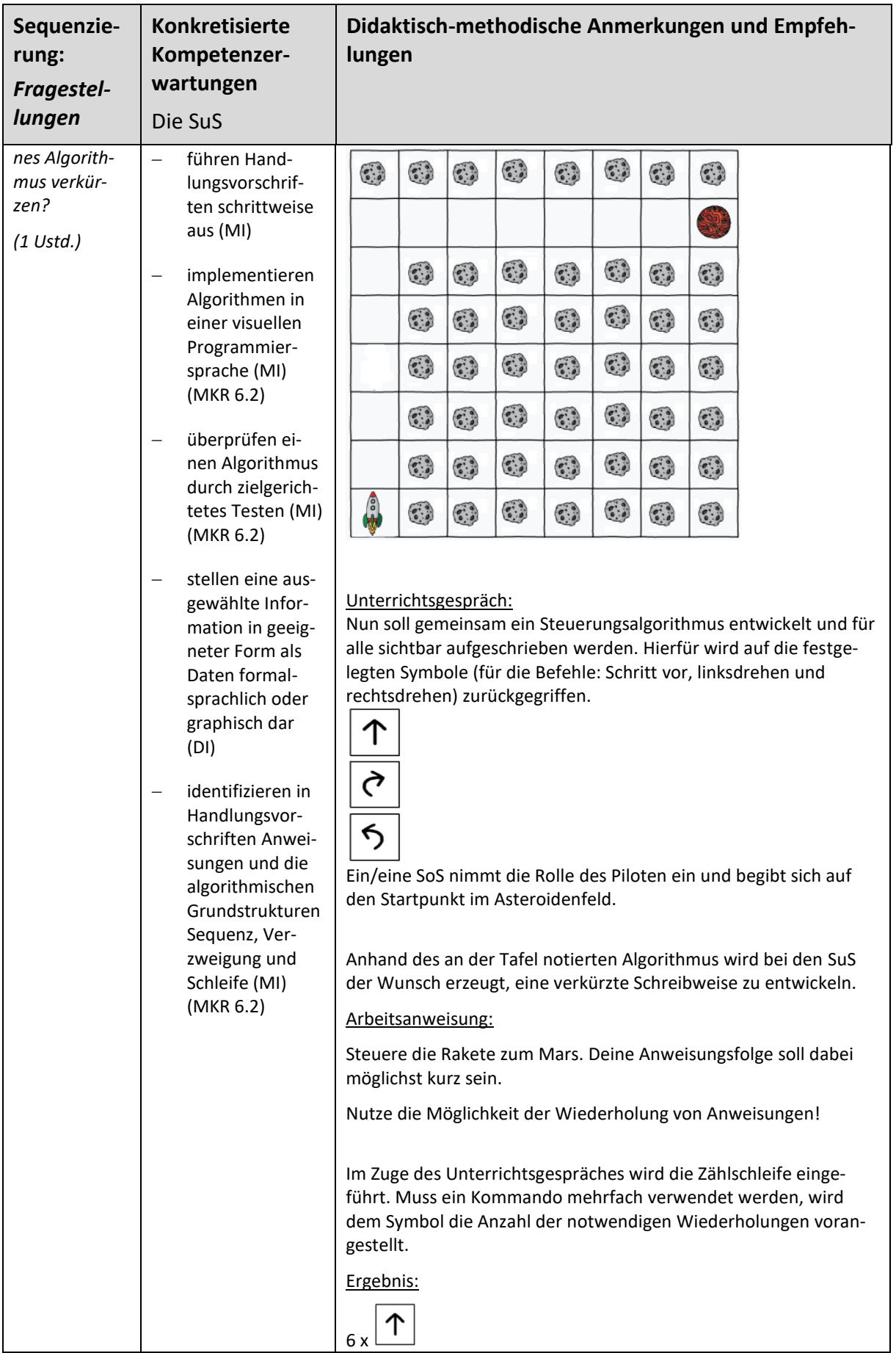

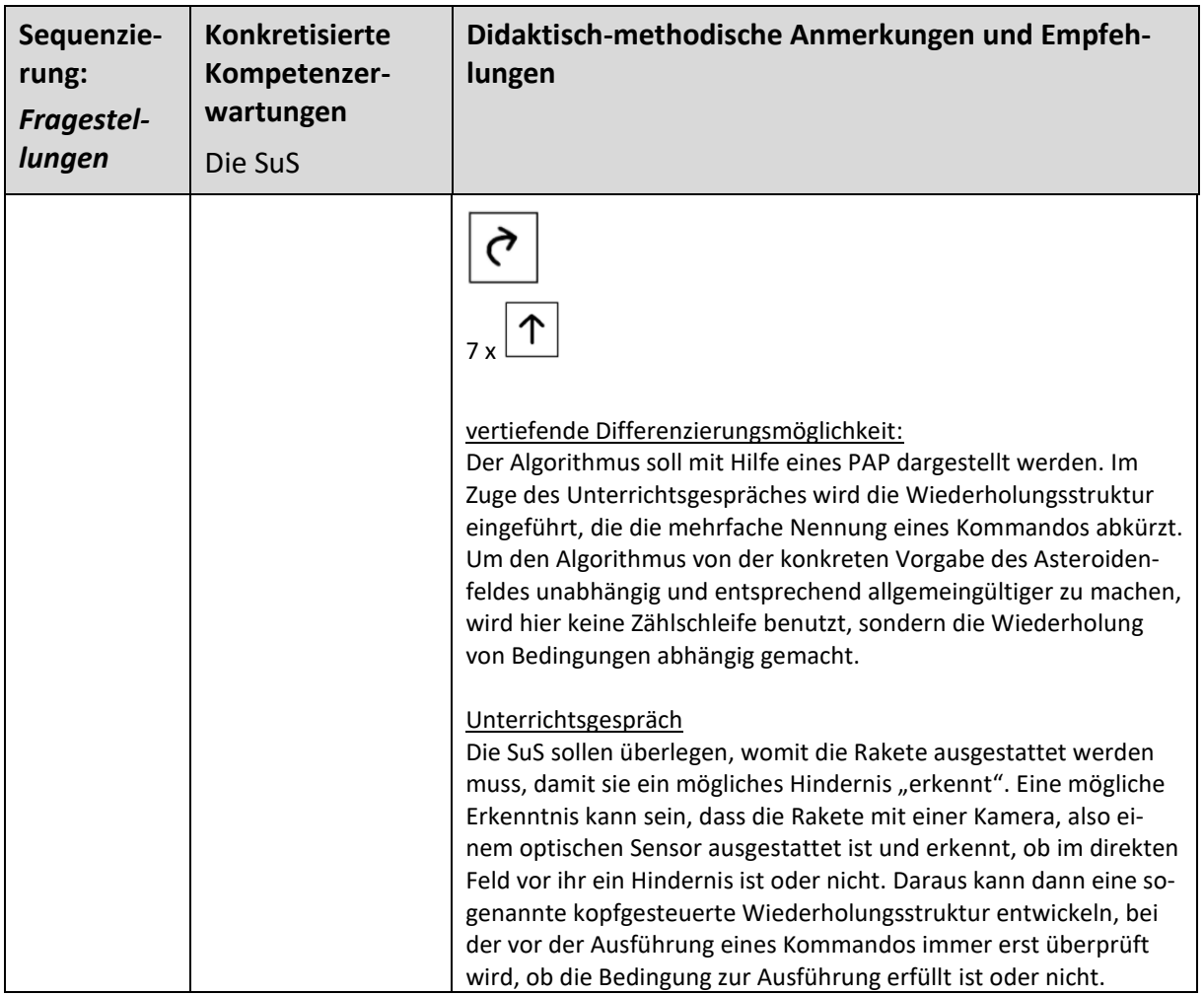

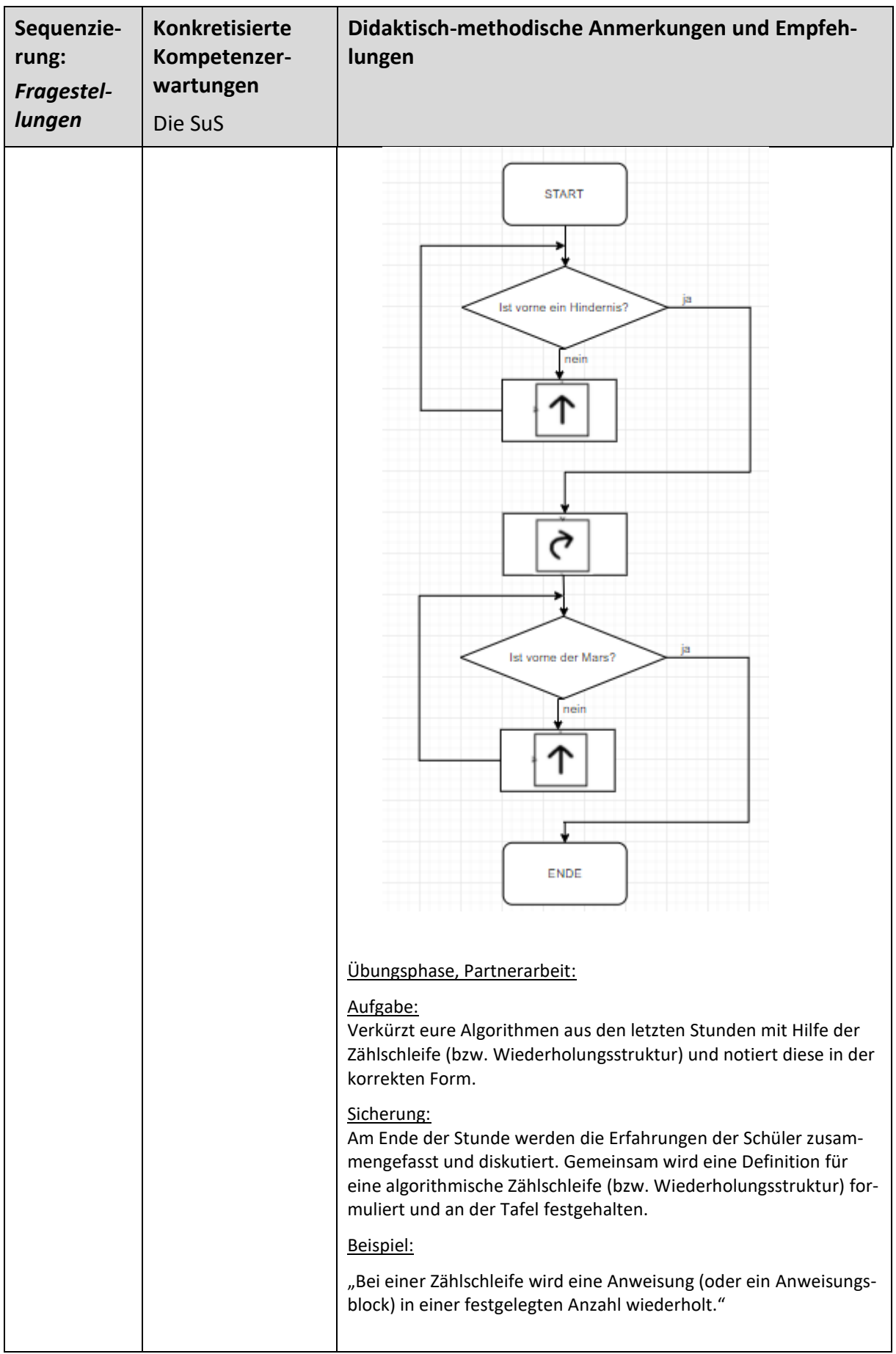

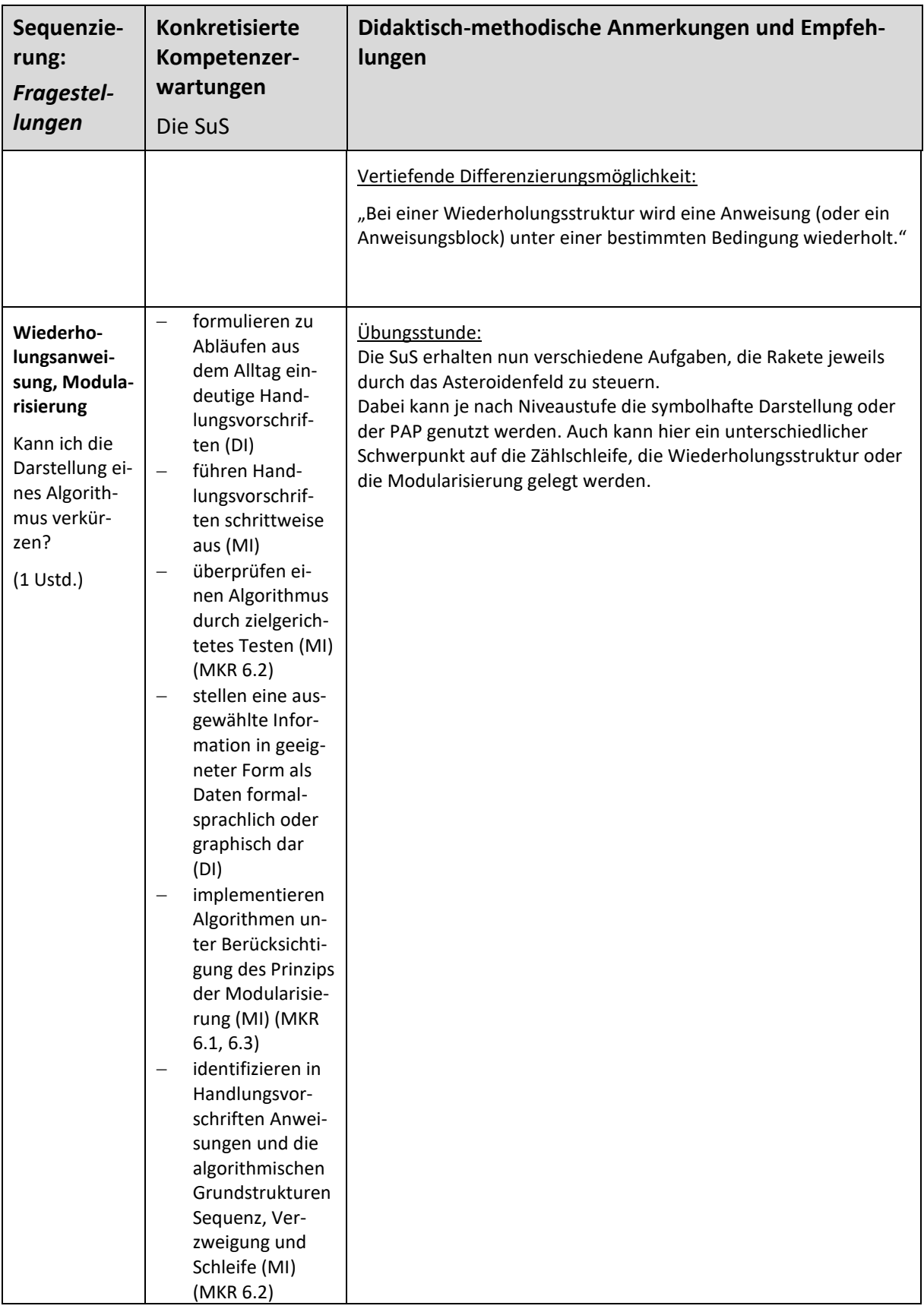

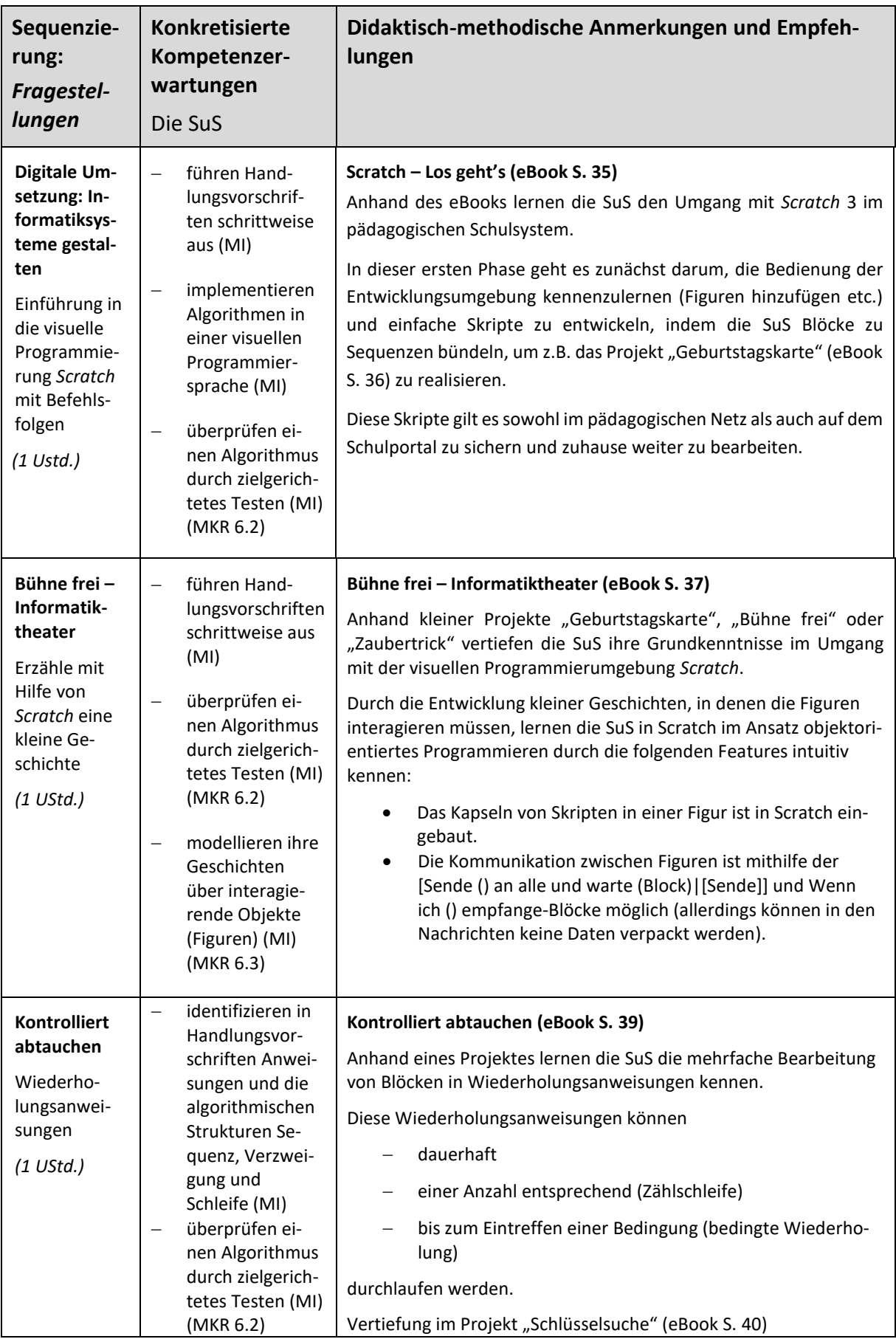

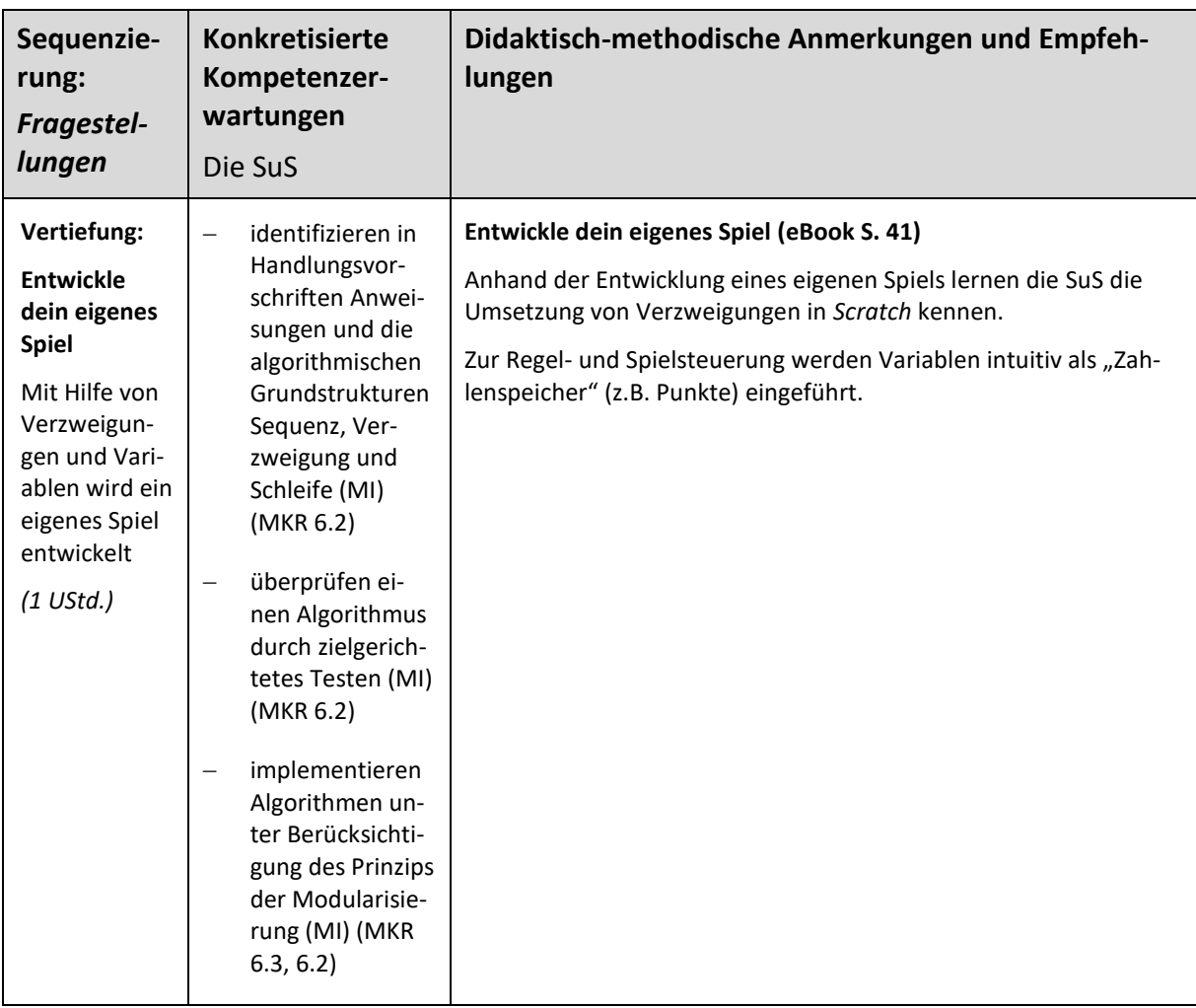

# <span id="page-34-0"></span>**UV III Jetzt wird's kryptisch: Daten – Rohstoff der Informatik**

#### **Vorhabenbezogenen Konkretisierung:**

Dieses Unterrichtsvorhaben verknüpft die Themen Codierung und Kryptologie.

*Codierung:* Informatiksysteme brauchen Daten um arbeiten zu können. Dabei speichern und verarbeiten sie die Daten, die ihnen übergeben werden. Aber wie genau geschieht das? Wie kann ein Informatiksystem eine Eingabe wie "Wie heißt du?" verstehen und wie kommt die Antwort "Erwin" zustande? Dazu muss man u. a. verstehen, wie Daten für ein Informatiksystem **codiert** werden, damit dieses mit den Daten arbeiten kann. In diesem Unterrichtsvorhaben schauen wir uns Codierungsvorschriften wie Morse, Braille u. a. an und führen sie selbst durch. Dabei arbeiten wir mit den Materialien des "SpionCamp" der Uni Wuppertal, die einen haptischen Zugang anbieten. Im Anschluss geht es weiter mit der Binärcodierung und dem *ASCII*-Code, die für die Arbeit von Informatiksystemen wesentlich sind.

*Kryptologie:* Die Schülerinnen und Schüler sollen an einfachen (historischen) Verfahren Möglichkeiten der Geheimhaltung von Daten kennenlernen. Neben einfachen Transpositionsverfahren wie beispielsweise die Skytale sollen Verfahren bis hin zur polyalphabetischen Verschlüsselung (Vigenére) betrachtet werden, um Vergleichsmöglichkeiten zu ermöglichen. Parallel zur Verschlüsselung soll auch immer das "Knacken" derselben betrachtet werden, um die Schülerinnen und Schüler dafür zu sensibilisieren, auch Verschlüsselungen immer kritisch zu prüfen und zu hinterfragen.

- Entdeckung der Codierungsvorschriften von Winkeralphabet, Braille und Morse
- Kennenlernen des Binärsystems und Umwandlung von Zahlen vom Dezimal- ins Binärsystem und umgekehrt
- Einfache Additions- und Subtraktionsaufgaben im Binärsystem
- Speichereinheiten (Bit/Byte) und die Binärcodierung von Buchstaben (ASCII)
- Einfache Verschlüsselungsverfahren (Skytale, Schablone, Pflügen, Steganographie)
- Ver-/Entschlüsselung monoalphabetischer Verschlüsselung (Cäsar)
- Ver-/Entschlüsselung polyalphabetischer Verschlüsselung (Vigenére)

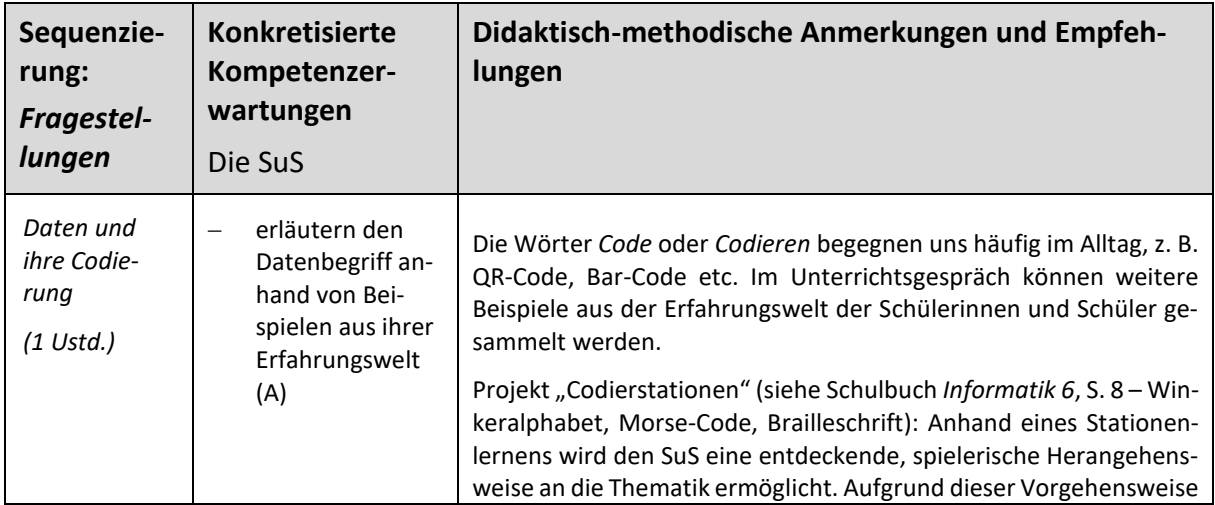

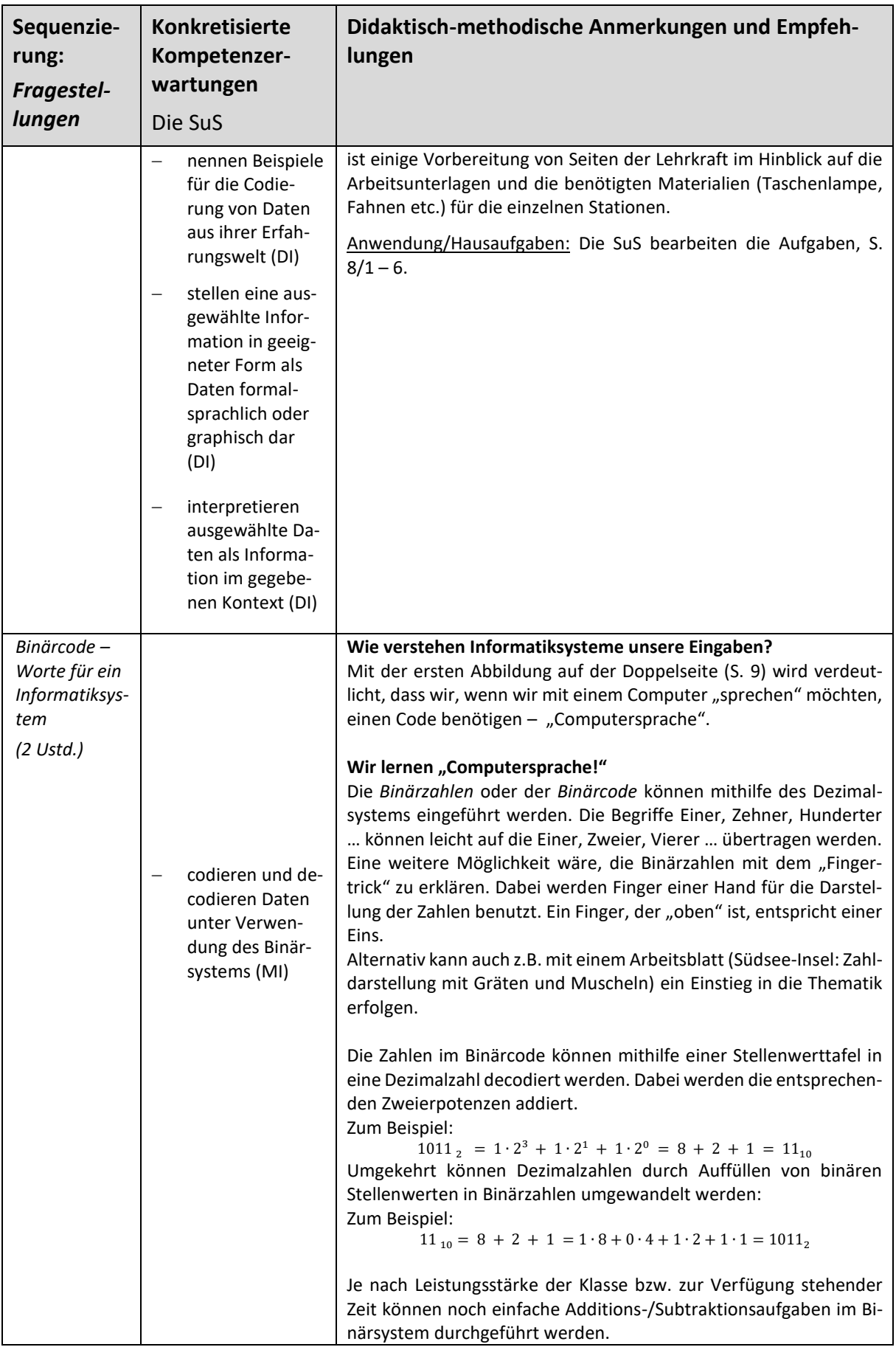

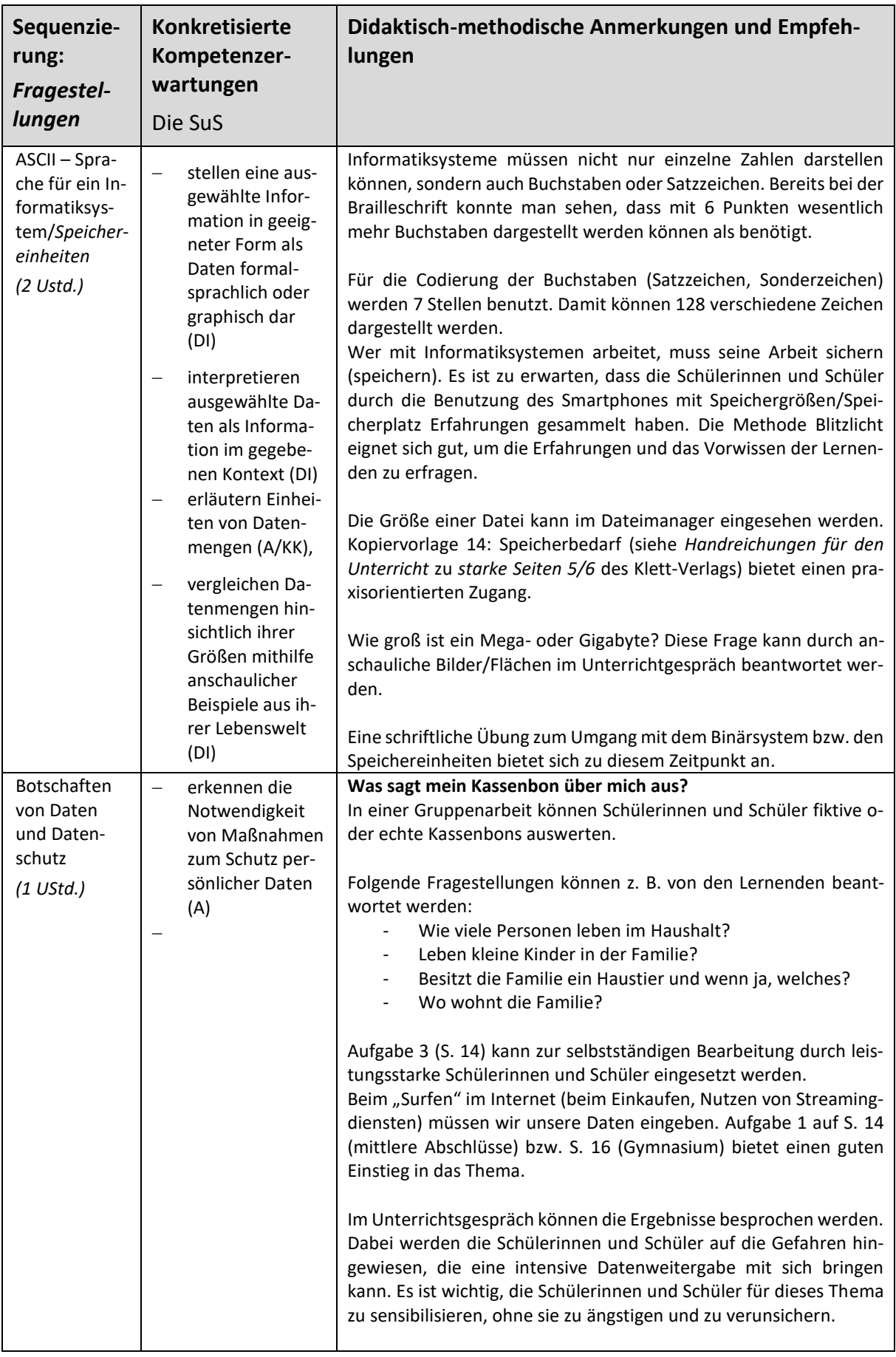

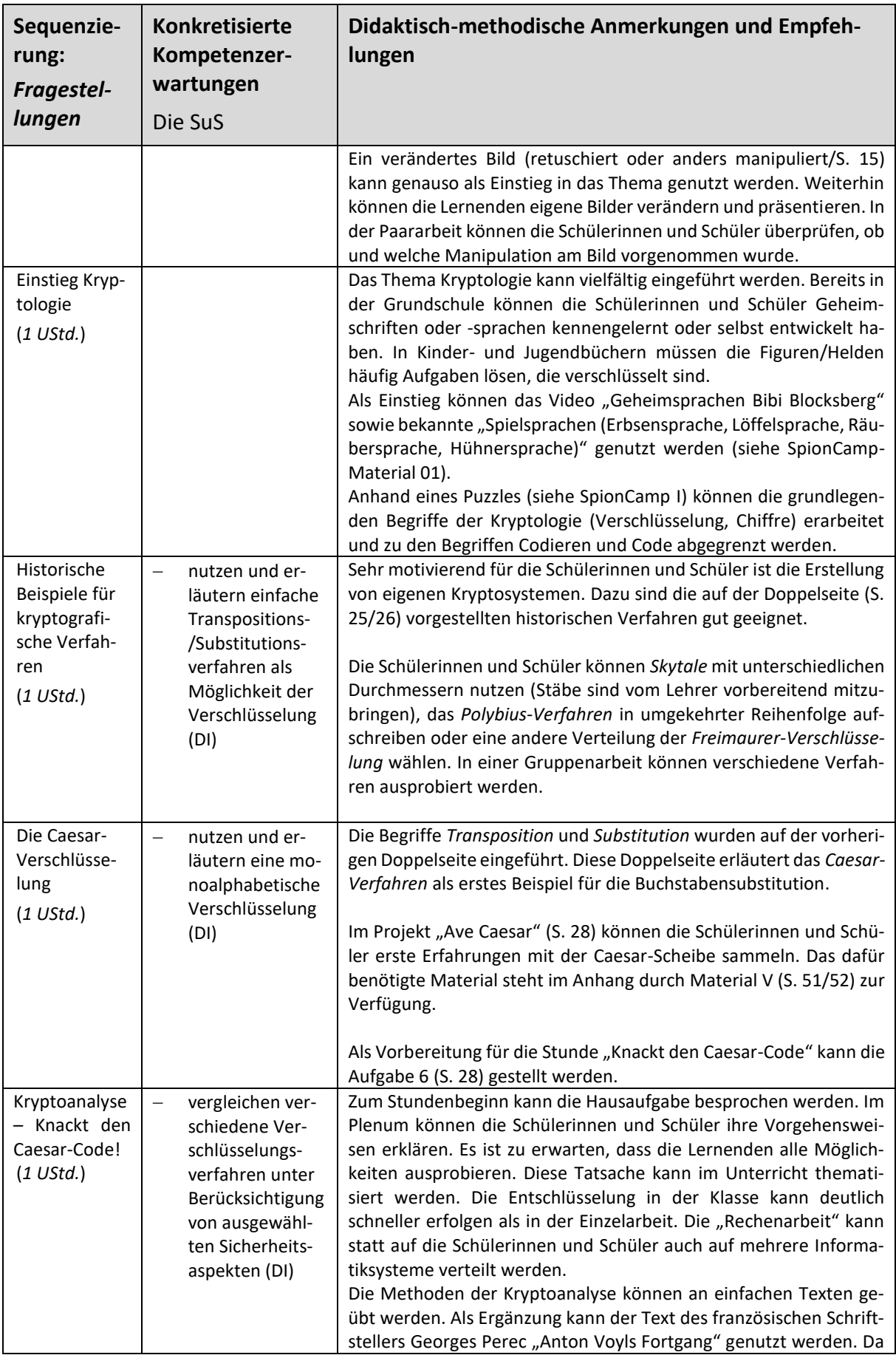

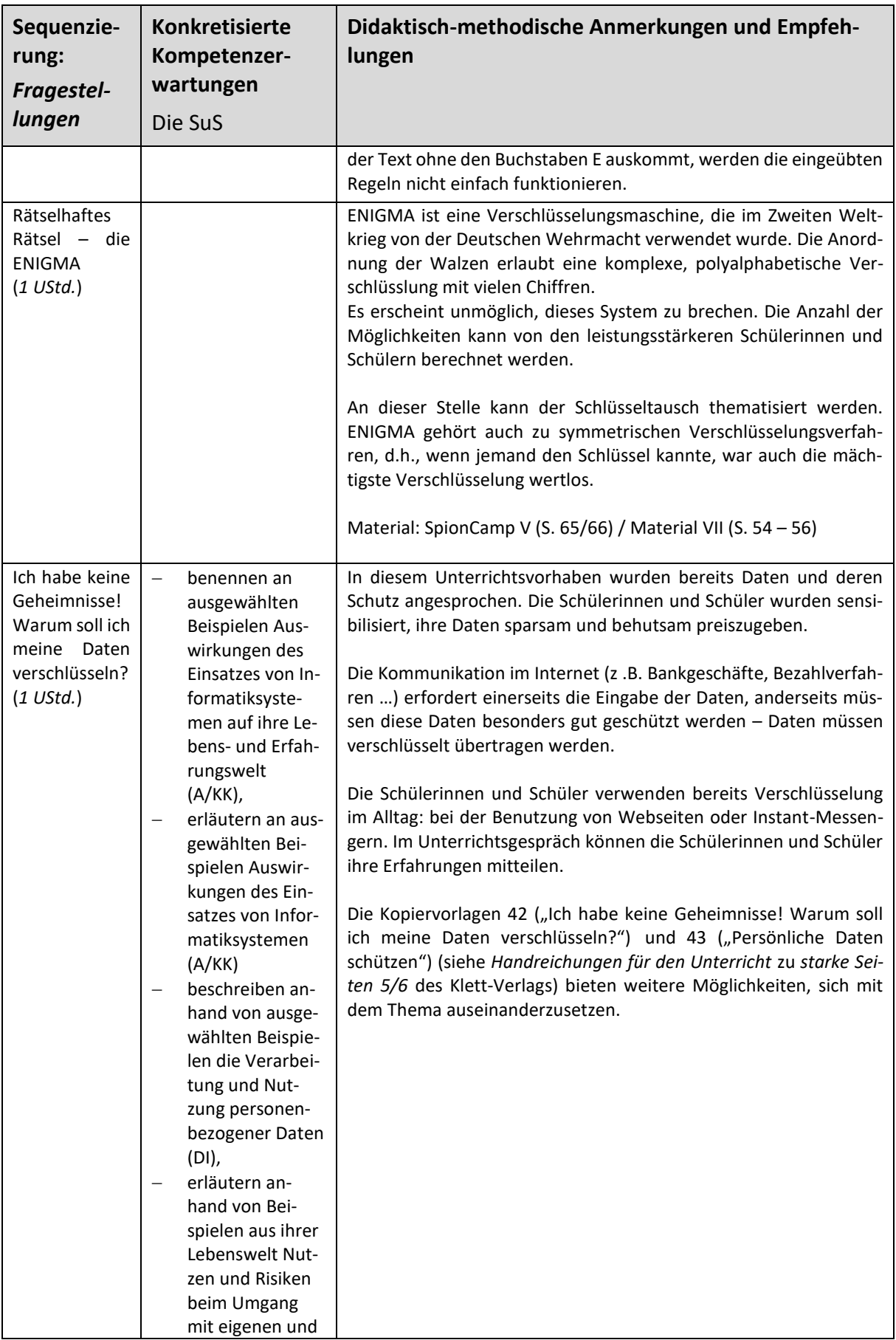

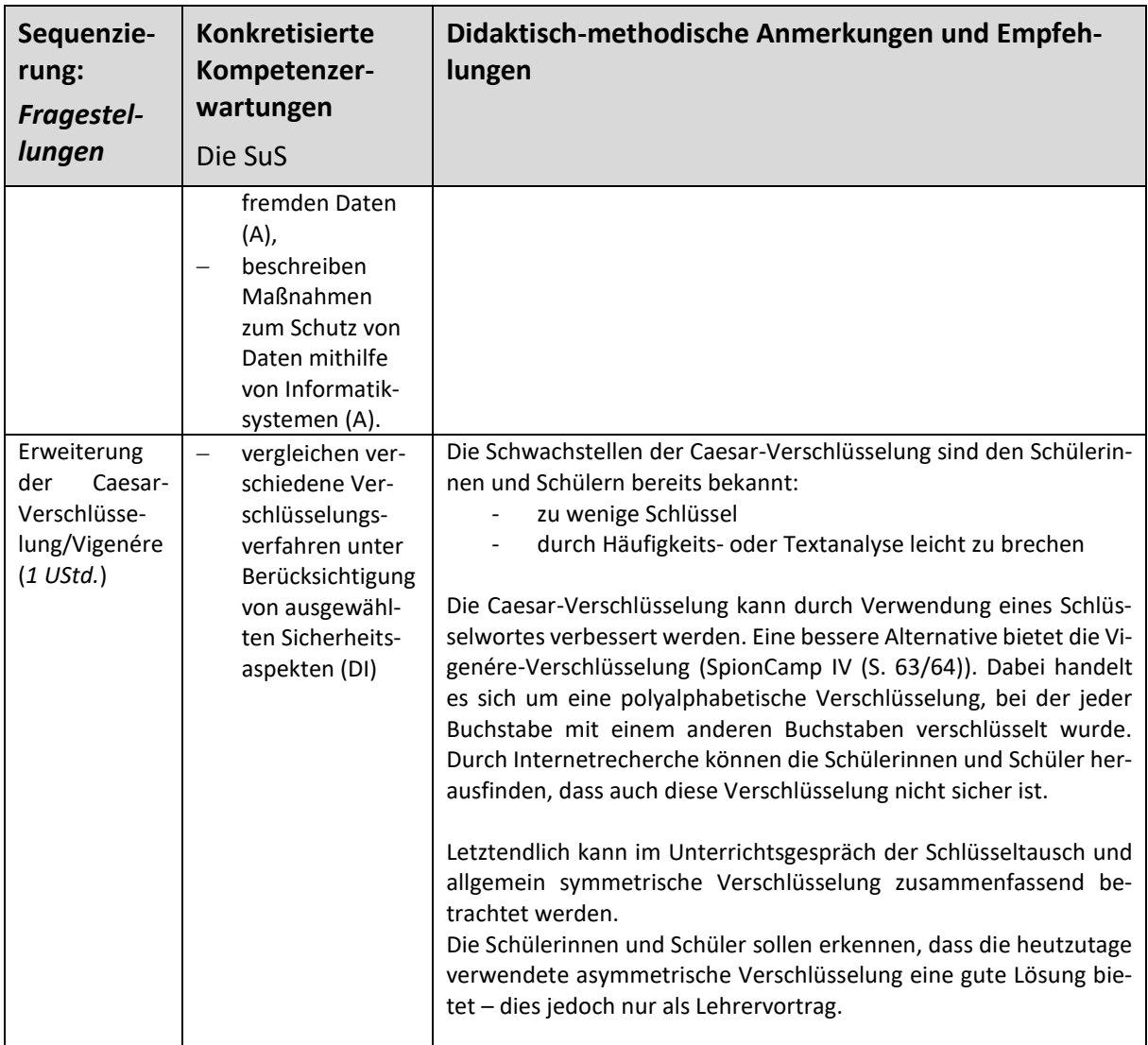

#### <span id="page-39-0"></span>**UV IV Kara, der programmierbare Marienkäfer (Ich mach meinen eigenen Code – II)**

#### **Vorhabenbezogenen Konkretisierung:**

Der Kernlehrplan wirft im Inhaltsfeld "Automaten und künstliche Intelligenz" den Themenkomplex der Automaten zusammen mit Automatisierung und künstlicher Intelligenz. Hier erscheint fachdidaktisch kein direkter, didaktisch wertvoller Zusammenhang gegeben. Daher ist es sicherlich sinnvoller dies in einem eigenen Vorhaben zu behandeln, um Fehlvorstellungen zu vermeiden. Darüber hinaus erachtet die Fachschaft Informatik des Gymnasiums St. Michael die Auseinandersetzung mit dem Thema "Künstliche Intelligenz/Maschinelles Lernen" – selbst bei didaktischer Reduktion – nicht für zielführend für diese Altersstufe. Stattdessen soll abschließend in diesem Unterrichtsvorhaben über die Grenzen von Automaten – zunächst am Beispiel von Kara und dann an "Alltagsautomaten" – gesprochen werden.

Automaten begegnen den Schülerinnen und Schülern im Alltag häufig. Meist in Form von Geräten, die als solche bezeichnet werden: z. B. Getränke-Automat. Informatisch betrachtet sind Automaten aber zunächst eine Möglichkeit Problem(lösungen) zu modellieren – vor allem sprachliche: Automaten stellen das Gegenstück zu Grammatiken dar. Um hier weder zu überfordern noch fehlerhafte Vorstellungen zu erzeugen, sollten daher alltägliche Beispiele gefunden werden, die sowohl den sprachlichen als auch den alltagsnahen Aspekt aufzeigen können. Gerade die graphische Darstellung von Automaten kann dabei für Übersicht sorgen. Auf starke formale Aspekte (Alphabete, ...) sowie strukturelle Merkmale (NEA, DEA etc.) sollte jedoch verzichtet werden. Automaten sollten als eine Sicht auf Informatiksysteme eingeführt werden, die mit Zuständen arbeiten.

Ein geeignetes Beispiel könnte eine Funkfernbedienung von ferngesteuerten Lampen sein. Diese reagieren auf die Taste "I" mit der Änderung ihres Zustands (von Aus zu An). Bei Drücken der Taste "O" ändern sie ihren Zustand wieder zurück. Hier sind auch Erweiterungen, bspw. um dimmbare Lampen oder verschiedene Farbzustände, möglich. Der Automat ist alltagsnah, legt direkt den Fokus auf die Sprache (ein Wort wäre IOI – welchen Zustand haben danach die Lampen?) und kommt ohne komplexe Einteilungen in Akzeptoren aus. Außerdem wird die Problematik der fehlenden Ausgabe von Automaten nicht notwendig, da die sichtbaren Veränderungen über Zustände plausibel erscheinen (im Gegensatz zur ausgegebenen Flasche beim Getränke-Automaten).

Ausgehend von "alltäglichen" Automaten bietet die Programmierumgebung Kara eine vertiefende Auseinandersetzung mit den beiden fundamentalen Aspekten der Programmierung: ein Programm ist eine statische Beschreibung eines dynamischen zeitlichen Ablaufs und es muss logisch korrekt sein. Diese haben die Schülerinnen und Schüler in der Auseinandersetzung mit *Scratch* schon ansatzweise kennengelernt und kann mit dieser spielerischen Programmierumgebung jetzt vertieft werden. Die Realisierung eines Programms ist hier frei von den Fesseln "professioneller Entwicklungsumgebungen" und ermöglicht die Umsetzung durch Automaten.

#### **Fokussierung der inhaltlichen Schwerpunkte:**

- Analysieren und Entdecken gegebener Automaten anhand von graphischen Darstellungen
- Modellierung von Automaten zu gegebenen (alltagsnahen) Problemstellungen
- Beschreibung zentraler Aspekte der zustandsorientierten Modellierung
- Analysieren und Interpretieren gegebener Automaten in der Programmierumgebung Kara

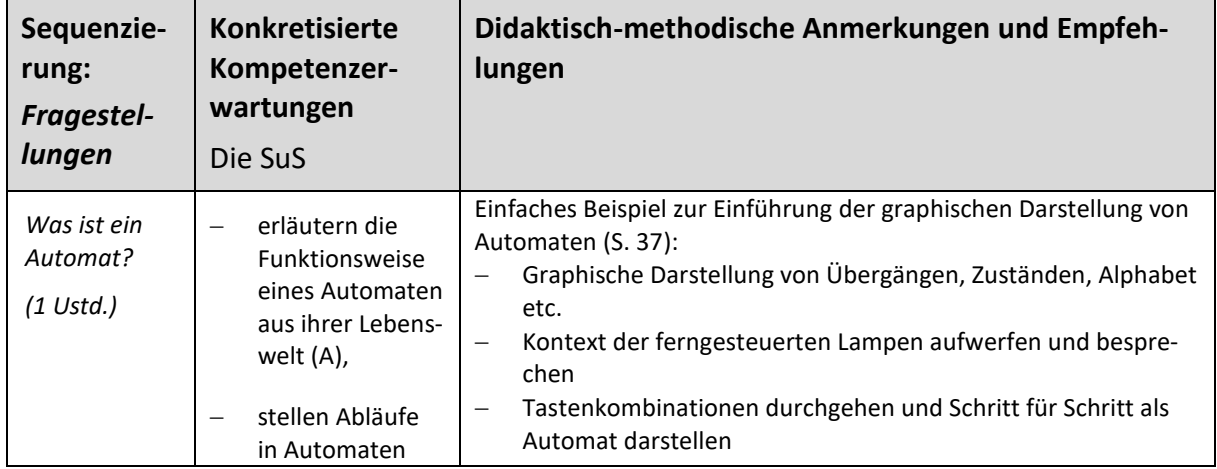

Modellierung von Automaten zu gegebenen Kara-Problemstellungen

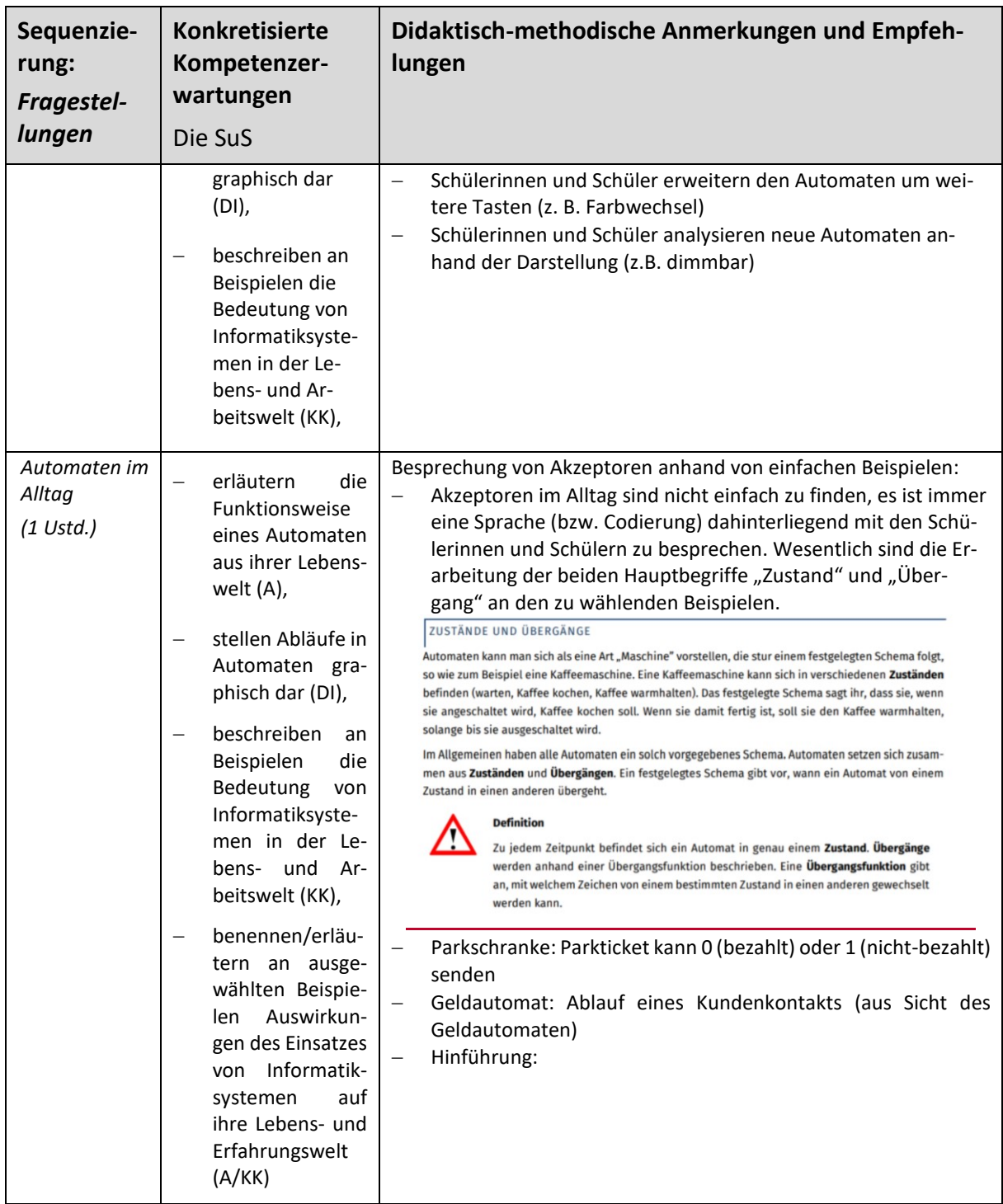

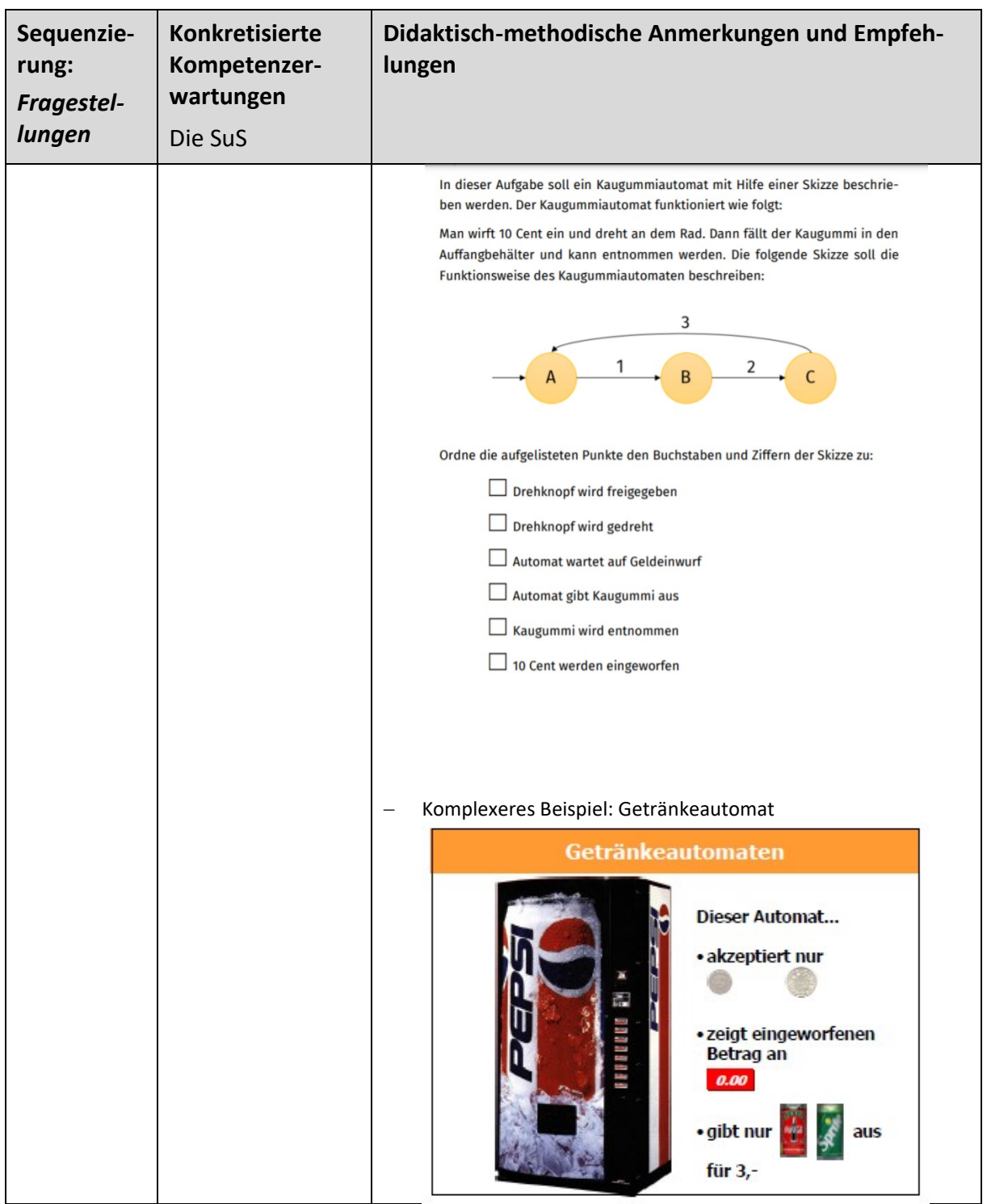

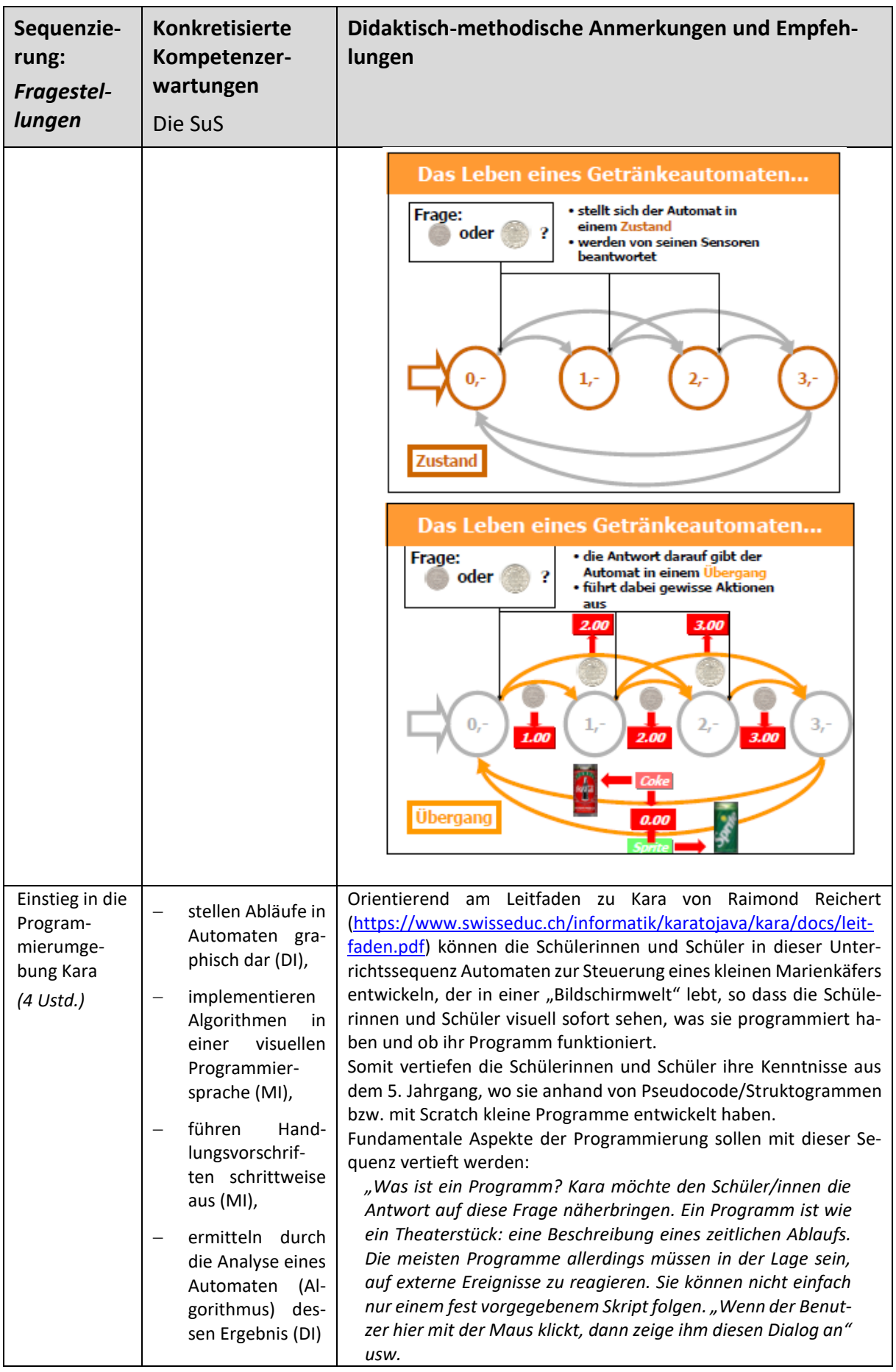

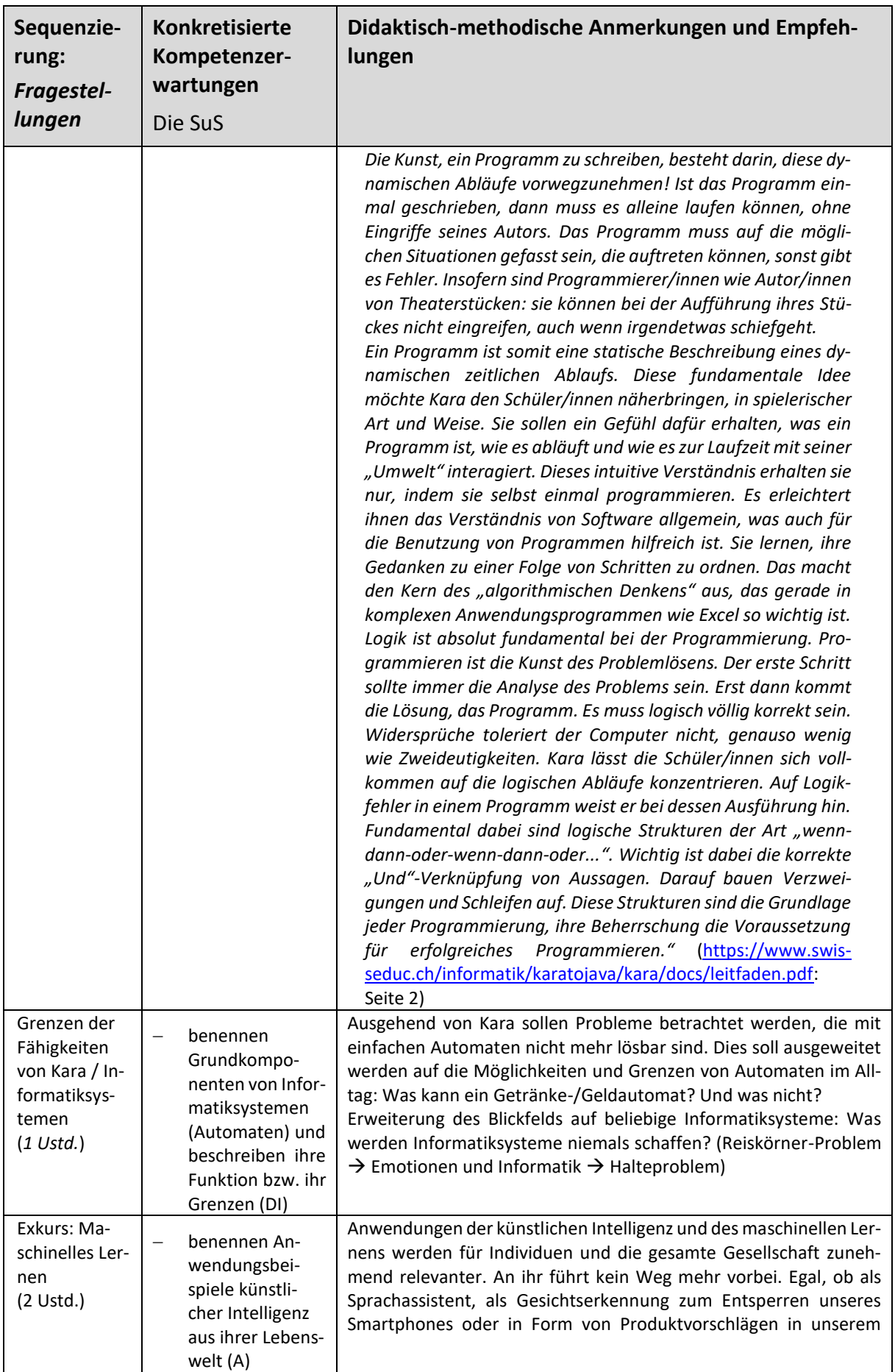

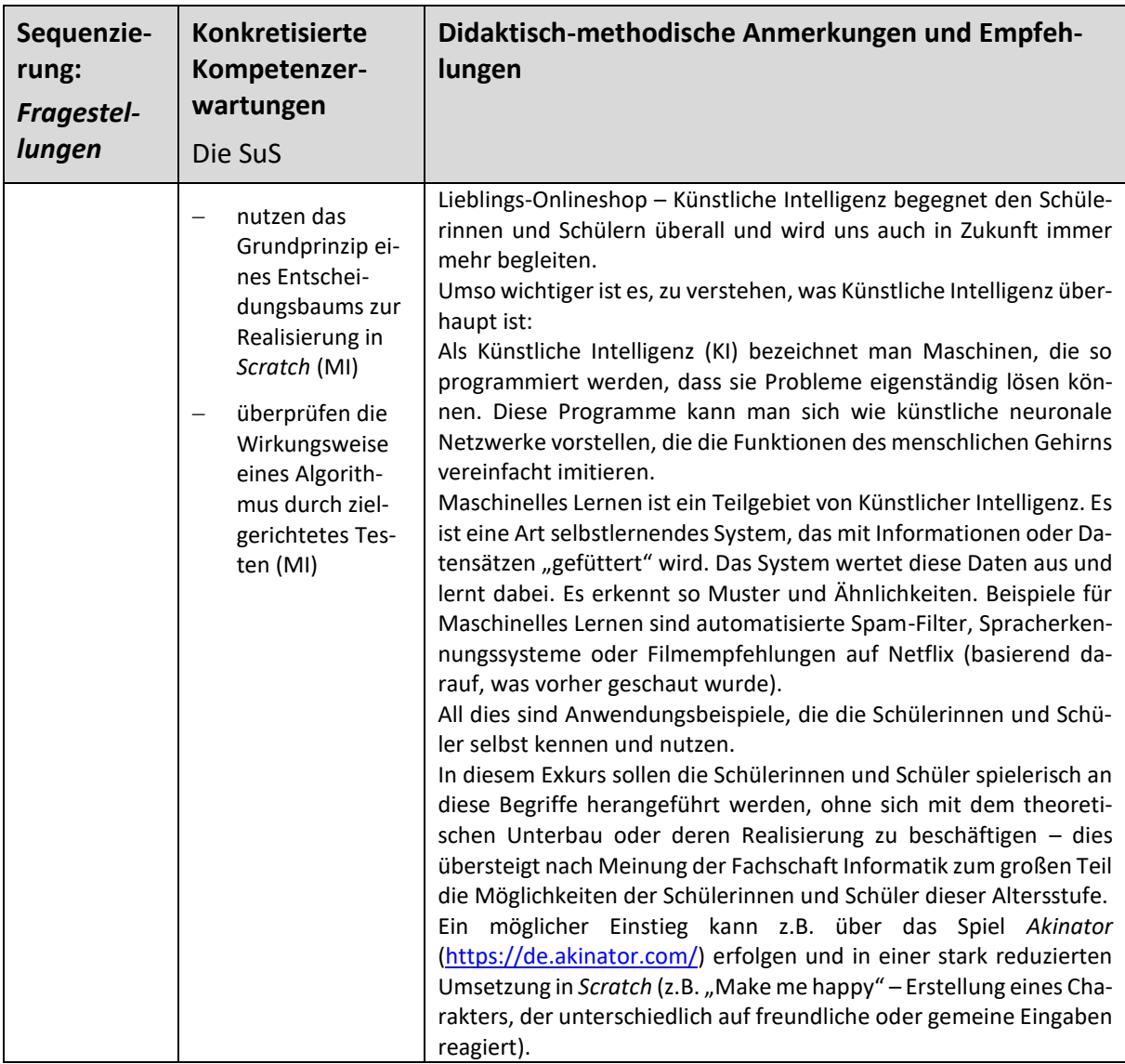

# <span id="page-46-0"></span>**UV V Datenspuren**

#### **Vorhabenbezogenen Konkretisierung:**

Zentral für dieses Vorhaben sollen "Daten" im realen Kontext der Schülerinnen und Schüler sein. Gerade bei der Kommunikation in Netzwerken fallen unterschiedliche Daten an. Neben der eigentlichen Nachricht sind auch die Verbindungsdaten (mit wem spreche ich) interessant und aussagekräftig. Deutlich werden soll, welchen Wert diese Daten für Dritte haben können und warum diese schützenswert sind.

Aus dem Unterrichtsvorhaben III zur Codierung und Verschlüsselung kennen die Schülerinnen und Schüler bereits Möglichkeiten, Daten vor dem Zugriff zu schützen. Nun soll die konkrete Verbindung zur Realität entstehen. Dabei kann es hilfreich sein, sich konkrete Möglichkeiten verschlüsselt und sicher zu kommunizieren, anzuschauen. Auch die in der Schule etablierten Kommunikationswege (z. B. Schulplattform) können untersucht werden. Letztlich soll aber immer von konkreten und schülernahen Beispielen ausgegangen werden.

In diesem Kontext soll auch der eigene Umgang der Schülerinnen und Schüler mit den sozialen Netzwerken reflektiert werden. In diesem Rahmen können die Medienscouts unserer Schule eine WhatsApp-Schulung vornehmen.

- Personenbezogene Daten sind vor fremden Zugriff zu schützen
- Datenaustausch bei internetbasierter Kommunikation
- Analyse der Speicherung und Auswertung digitaler Spuren
- Analysieren und Interpretieren gegebener Automaten in der Programmierumgebung Kara
- Entwicklung von Verhaltensstrategien zum sicheren, selbstbestimmten und verantwortungsvollen Umgang mit eigenen und fremden Daten

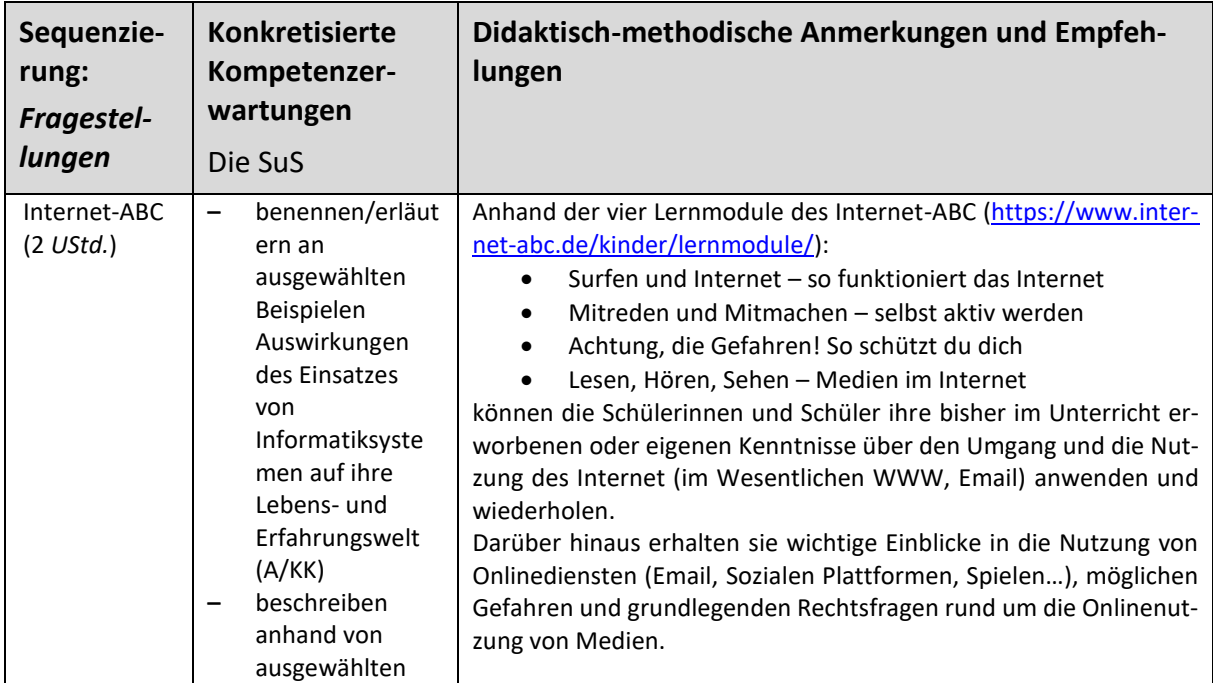

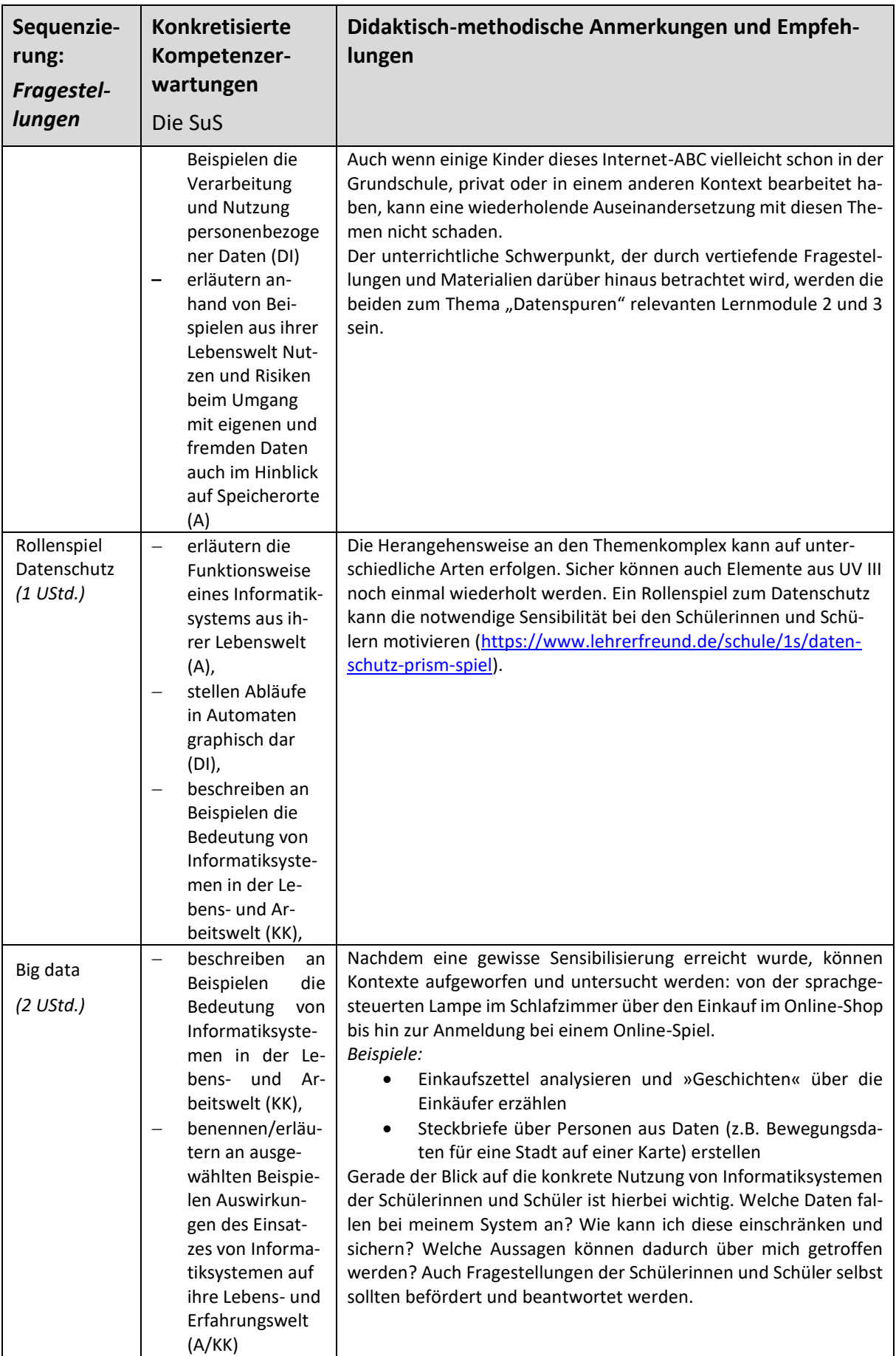

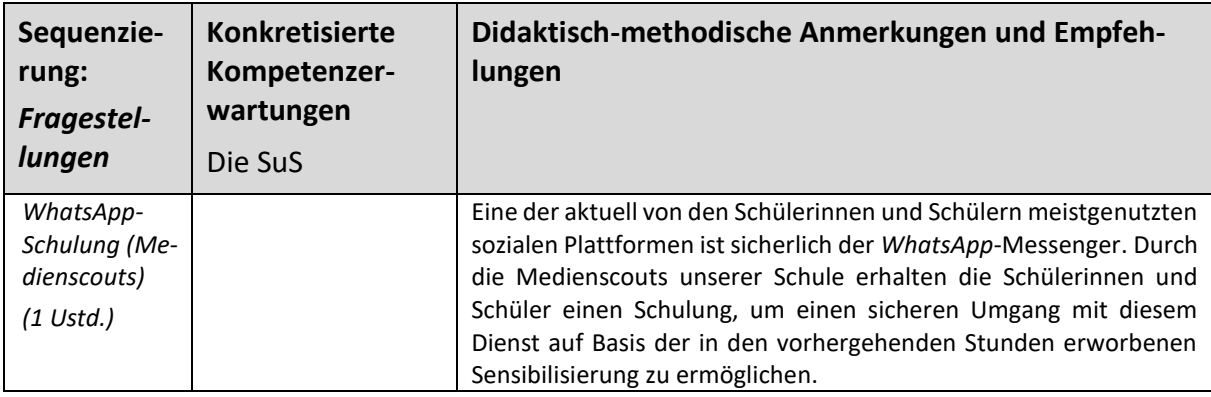

# <span id="page-49-0"></span>**2.3 Grundsätze der fachmethodischen und fachdidaktischen Arbeit**

#### *Fachliche Grundsätze:*

- 1.) Der Unterricht folgt dem Prinzip der Exemplarität und soll ermöglichen, informatische Strukturen und Gesetzmäßigkeiten in den ausgewählten Problemen und Projekten zu erkennen.
- 2.) Im Unterricht werden sowohl für die Schule didaktisch reduzierte als auch Informatiksysteme aus der Berufs- und Lebenswelt eingesetzt.
- 3.) Der Unterricht ist problemorientiert und knüpft an die Interessen und Erfahrungen der SuS an.
- 4.) Der Unterricht ist anschaulich sowie gegenwarts- und zukunftsorientiert. Dazu beschäftigen sich die SuS auch mit aktuellen Informatiksystemen und deren weiterer Entwicklung, soweit diese absehbar ist.
- 5.) Der Unterricht ist handlungsorientiert, d.h. projekt- und produktorientiert angelegt.
- 6.) Der Unterricht fördert vernetzendes Denken und wird deshalb phasenweise fach- und lernbereichsübergreifend ggf. auch projektartig angelegt.
- 7.) Der Unterricht leistet einen wichtigen Beitrag zur Vorbereitung auf Ausbildung und Beruf und zeigt informatikaffine Berufsfelder auf.

# <span id="page-50-0"></span>**2.4 Grundsätze der Leistungsbewertung und Leistungsrückmeldung**

Die rechtlich verbindlichen Grundsätze der Leistungsbewertung sind im Schulgesetz (§ 48 SchulG) sowie in der Ausbildungs- und Prüfungsordnung für die Sekundarstufe I (§ 6 APO-SI) dargestellt. Demgemäß sind bei der Leistungsbewertung von SuS im Fach Informatik in den Jahrgängen 5/6 erbrachte Leistungen im Beurteilungsbereich "Sonstige Leistungen im Unterricht" zu berücksichtigen.

Der Beurteilungsbereich "Sonstige Leistungen im Unterricht" erfasst die im Unterrichtsgeschehen durch mündliche, schriftliche und praktische Beiträge erkennbare Kompetenzentwicklung der SuS. Bei der Bewertung berücksichtigt werden die Qualität, die Quantität und die Kontinuität der Beiträge. Die Kompetenzentwicklung im Beurteilungsbereich "Sonstige Leistungen im Unterricht" wird sowohl durch kontinuierliche Beobachtung während des Schuljahres (Prozess der Kompetenzentwicklung) als auch durch punktuelle Überprüfungen (z.B. *Schriftliche Übungen*) festgestellt. Bei der Bewertung von Leistungen, die die SuS im Rahmen von Partner- oder Gruppenarbeiten erbringen, kann der individuelle Beitrag zum Ergebnis der Partner- bzw. Gruppenarbeit einbezogen werden. Zum Beurteilungsbereich "Sonstige Leistungen im Unterricht" – ggf. auch auf der Grundlage der außerschulischen Vor- und Nachbereitung von Unterricht – zählen u.a.:

- mündliche Beiträge zum Unterricht (z.B. Beiträge zum Unterrichtsgespräch, Beiträge zu Diskussionen und Streitgesprächen),
- schriftliche Beiträge zum Unterricht (z.B. Bearbeitung und Upload von Arbeitsblättern),
- kurze schriftliche Übungen sowie
- Beiträge im Rahmen eigenverantwortlichen, schüleraktiven sowie ggf. praktischen Handelns (z.B. Präsentationen in digitaler Form).

Die im Folgenden aufgeführte tabellarische Übersicht ist an die Leistungsanforderungen im Fach Informatik (WPII bzw. Oberstufe) angelehnt und dementsprechend auf die Jahrgangsstufe 5/6 zu relativieren!

**Als Orientierungsrahmen für die Notenstufen bei der Sonstigen Mitarbeit kann folgende tabellarische Übersicht herangezogen werden:**

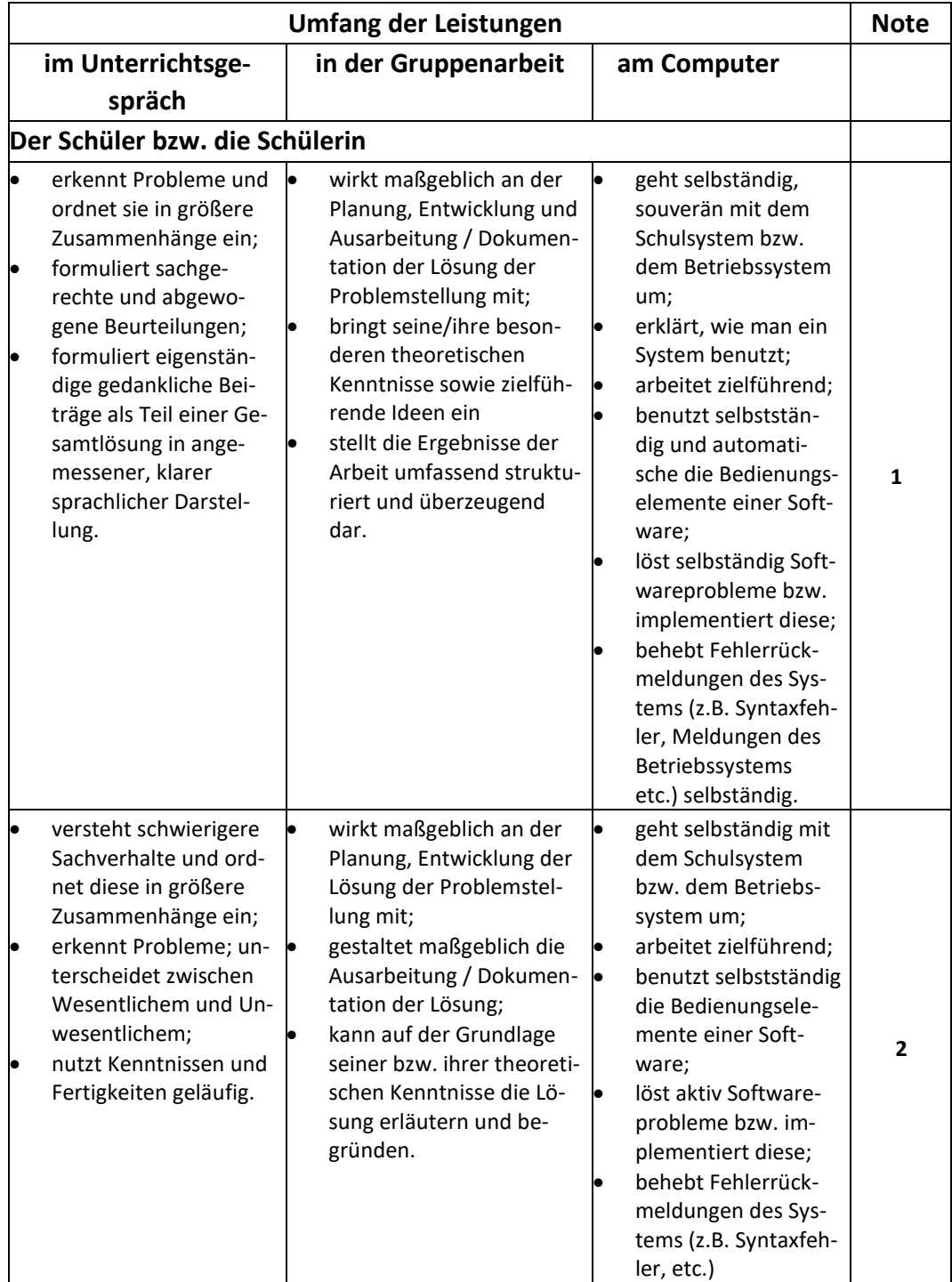

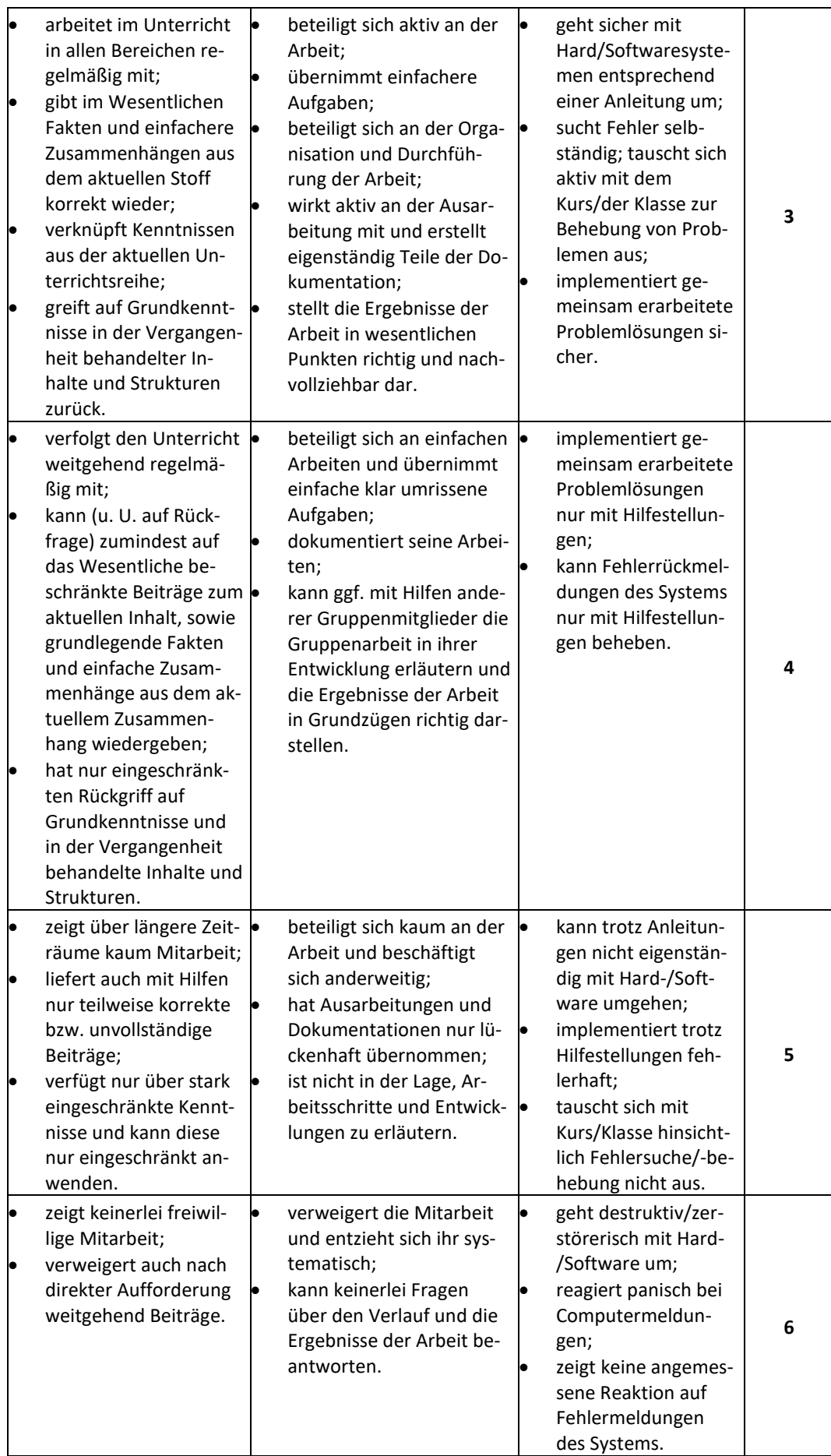

#### **Bewertungsschema zur Sonstigen Mitarbeit<sup>5</sup>**

Als weitere Hilfestellung zur Notenermittlung – über den oben formulierten Orientierungsrahmen hinaus – bietet sich ein Bewertungsschema an, welches für die Einzelbewertung von Schülerleistungen in einer Unterrichtseinheit leicht anzuwenden ist. Die Fachschaft Informatik schließt sich dabei dem Vorschlag der Fachschaft Mathematik an. Neben der oben erwähnten leichten Umsetzbarkeit ist es auch für die SuS leicht nachvollziehbar. Die Benotung ergibt sich aus dem folgenden Schema, bei dem alle Kategorien gleichberechtigt sind<sup>6</sup>!

Die für das Fach Informatik wesentliche Arbeit an den Rechnern, die in die Beurteilung der Sonstigen Mitarbeit mit einfließen muss, lässt sich ohne Probleme durch die folgende Kategorisierung bewerten:

### **Beteiligung (Quantität)**

- nicht vorhanden
- Ansätze erkennbar
- häufig
- permanent

### **Fachliche Kenntnisse (Qualität)**

- kaum Basiswissen vorhanden
- Basiswissen abrufbar
- Anwenden des Basiswissens und Übertragen auf neue Sachverhalte
- eigenständige **Reflexion** komplexer Gegebenheiten und **Entwicklung eigener Lösungsansätze**

# **Förderung des Unterrichtsprozesses (auch: hilft man Mitschülern, stellt man gute Fragen, Gruppenarbeiten...)**

- nicht vorhanden
- Ansätze erkennbar
- häufig
- permanent

#### **Arbeitsweise**

 $\overline{a}$ 

- chaotisch, unkonzentriert und unselbstständig
- ansatzweise strukturiert, konzentriert und selbstständig
- weitgehend strukturiert, konzentriert und selbstständig
- strukturiert, konzentriert, selbstständig und **reflektiert**

#### **Sonstiges (Hausaufgaben, Arbeitsergebnisse, Materialien, Referate,...)**

- mangelhaft
- ansatzweise zufriedenstellend
- zufriedenstellend
- besonders gut (auch mal eigene Zusatzleistungen)

<sup>5</sup> In Anlehnung an: Paradies et al: Leistungsmessung und -bewertung. Berlin: Cornelsen Scriptor 2005

<sup>&</sup>lt;sup>6</sup> Der pädagogische Freiraum bleibt den Kolleginnen und Kollegen bei der Notengebung natürlich unbenommen!

#### **Grundsätze der Leistungsrückmeldung und Beratung**

Die Leistungsrückmeldung erfolgt in mündlicher und schriftlicher Form. Auf alle im Unterricht erstellten Arbeitsblätter erhalten die SuS eine Rückmeldung in mündlicher Form im Unterricht bzw. über die gesamte *Sonstige Mitarbeit* auf den Elternsprechtagen. Schriftliche Übungen sowie Präsentationen oder Referate werden in schriftlicher Form bewertet.

### <span id="page-54-0"></span>**2.5 Lehr- und Lernmittel**

Die für den Unterricht benötigten Unterlagen (Arbeitsblätter, Materialien (Bilder, Texte etc.), Anleitungen …) werden von den Fachlehrerinnen und -lehrern im Team unter Berücksichtigung der speziellen Vorgaben durch die Lerngruppen erarbeitet und immer auf die aktuellen Bedürfnisse angepasst (z.B. Schuljahr 2019/20: Anpassung auf *Windows10*).

Zum Einstieg in die Informatik in den Jahrgängen 5/6 werden die benötigten Materialien in ein *eBook* (*Informatik 5* – pdf-Datei zum Unterricht) integriert, welches auf dem Unterrichtswerk *starke Seiten Informatik 5/6* des Klett-Verlags basiert. Das entsprechende Word-Dokument wurde unter <https://www.klett.de/produkt/isbn/978-3-12-007544-8#downloads> mit einer CC-BY-SA-4.0 zum Download freigeschaltet und von der Fachschaft Informatik des Gymnasiums St. Michael in Paderborn für das Fach Informatik im Jahrgang 5 (2. Halbjahr) angepasst und ergänzt.

Dasselbe wird sukzessive im Jahrgang 6 parallel zu den startenden Unterrichtsreihen für den Unterricht in der 6. Klasse geschehen. Das dort eingesetzte *eBook* heißt *Informatik 6*.

Somit haben die SuS ein auf den Unterricht angepasstes Lehrwerk, welches ihnen kostenlos zur Verfügung steht und auch in den kommenden Jahren der Sekundarstufe über das Schulportal weiterhin genutzt werden kann. Für die Fachschaft Informatik bedeutet dies zwar einen erhöhten Aufwand, ermöglicht jedoch eine Flexibilität, die bei Anschaffung eines Lehrwerks nicht gegeben wäre.

# <span id="page-55-0"></span>**3 Entscheidungen zu fach- und unterrichtsübergreifenden Fragen**

Die Fachgruppe Informatik hat sich im Rahmen des Schulprogramms für folgende zentrale Schwerpunkte entschieden:

#### **Zusammenarbeit mit anderen Fächern / Katholische Ausprägung**

Im Informatikunterricht werden Kompetenzen anhand informatischer Inhalte in verschiedenen Anwendungskontexten erworben, in denen SuS aus anderen Fächern Kenntnisse mitbringen können. Da im Zusammenhang mit der Nutzung des Internets (UV I, III, V) auch gesellschaftliche und ethische Fragen im Unterricht angesprochen werden, können diese gerade im Hinblick auf die katholische Ausprägung unserer Schule reflektiert werden.

#### **Projekttage**

Am Gymnasium St. Michael werden im 3-Jahres-Rhythmus Projekttage angeboten. Die Fachgruppe Informatik ist in diesem Zusammenhang bemüht, abgestimmt auf das Thema der Projekttage mindestens ein Projekt für SuS der Sekundarstufe I anzubieten.

#### **Wettbewerbe**

Das Gymnasium St. Michael verpflichtet alle SuS, die Informatikkurse oder im WPII das Differenzierungsangebot mit Informatik belegen, zur Teilnahme am jährlichen *Informatik-Biber*.

# <span id="page-55-1"></span>**4 Qualitätssicherung und Evaluation**

Das vorliegende schulinterne Curriculum wurde für das 2. Halbjahr des Schuljahres 2021/22 von der Fachschaft Informatik am 20.12.2021 genehmigt. Es wird im Rahmen dieses Gremiums zum Ende 1. Halbjahrs 22/23 überprüft. Die Weiterentwicklung für die 6. Klasse im Schuljahr 2022/23 weiterentwickelt und wurde von der Fachschaft Informatik am 25.08.2022 genehmigt. Der gesamte schulinterne Lehrplan wird fortlaufend hinsichtlich seiner Umsetzung in den Fachkonferenzen reflektiert, neuen Erfordernissen bezüglich der Kompetenzorientierung und der aktuellen Entwicklung der Fachwissenschaft sowie der gesellschaftlich genutzten Informatiksysteme angepasst.